### GAL MURGIA PIU'

**Avviso Pubblico per la presentazione delle domande di sostegno - Azione 1 – Intervento 1.2 "Sostegno a investimenti per la realizzazione di infrastrutture turistiche su piccola scala di fruizione pubblica".**

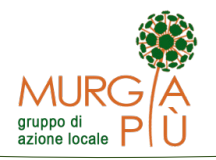

#### **PROGRAMMA DI SVILUPPO RURALE (PSR) 2014-2020 PUGLIA**

**MISURA 19 " SOSTEGNO ALLO SVILUPPO LOCALE LEADER" SOTTOMISURA 19.2 " SOSTEGNO ALL'ESECUZIONE NELL'AMBITO DEGLI INTERVENTI DELLA STRATEGIA"**

### **STRATEGIA DI SVILUPPO LOCALE 2014 – 2020**

### **GAL MURGIA PIÙ**

**AVVISO PUBBLICO PER LA PRESENTAZIONE DELLE DOMANDE DI SOSTEGNO**

**AZIONE 1 – I CAMMINI DELLA MURGIA** 

**INTERVENTO 1.2**

**SOSTEGNO A INVESTIMENTI PER LA REALIZZAZIONE**

**DI INFRASTRUTTURE TURISTICHE SU PICCOLA SCALA DI FRUIZIONE PUBBLICA**

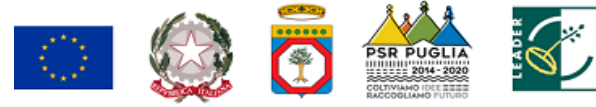

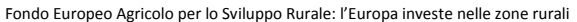

**GRUPPO DI AZIONE LOCALE MURGIA PIÙ S. C. A R. L.** Via Achille Grandi, 2 Tel. +39 0883684155 76014 Spinazzola (BT) www.galmurgiapiu.eu P. IVA 08006670726 info@galmurgiapiu.eu galmurgiapiu@pec.it

 $\overrightarrow{\phantom{a}}$ 

 $\overline{a}$ 

 $\searrow$ 

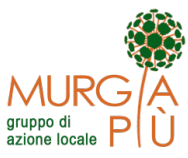

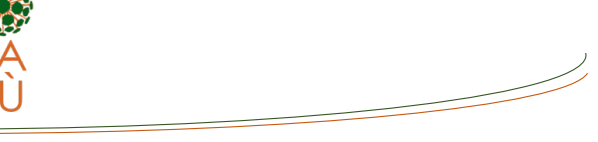

# **INDICE**

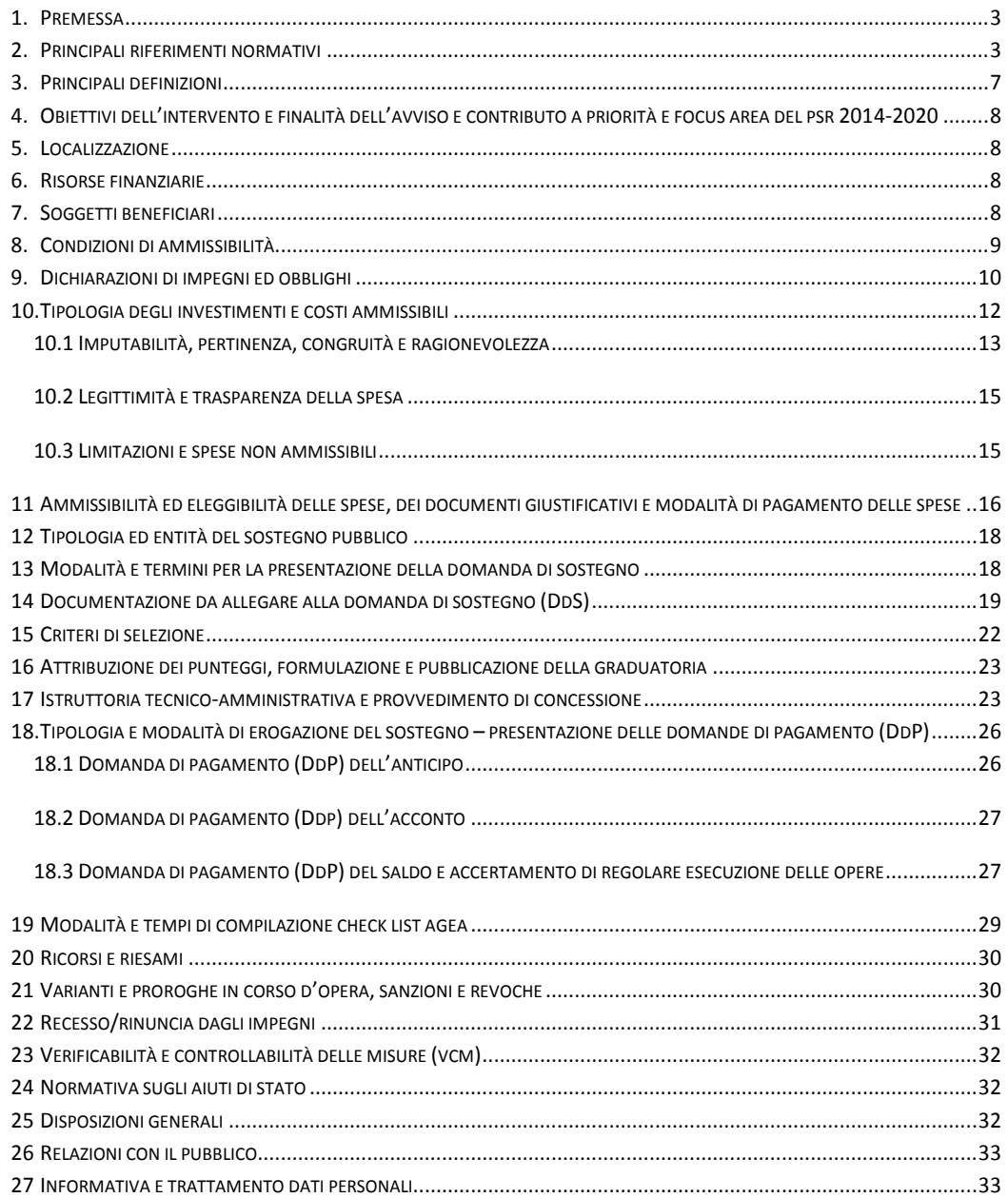

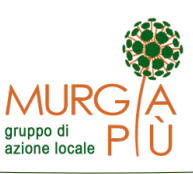

#### **1. PREMESSA**

Il presente Avviso pubblico attiva l'Intervento 1.2 "Sostegno a investimenti per la realizzazione di infrastrutture turistiche su piccola scala di fruizione pubblica" nell'ambito dell'Azione 1 "I cammini della Murgia" del Piano di Azione Locale (PAL) 2014-2020 del GAL Murgia Più.

L'intervento sostiene gli investimenti in infrastrutture ricreative, informazioni turistiche e infrastrutture turistiche su piccola scala di fruizione pubblica. In particolare, l'intervento finanzia investimenti per itinerari turistici, aree attrezzate e percorsi segnalati e loro messa in rete, l'attrezzamento di piccoli punti di sosta (aree di sosta attrezzate etc.) e di informazione (pannelli informativi e didattici), piccole strutture ricettive (es. rifugi, bivacchi e ostelli) o a servizio delle attività outdoor (es. strutture per il deposito, noleggio o riparazione di attrezzature), centri di informazione e accoglienza turistica e relative reti di informazione turistica.

#### **2. PRINCIPALI RIFERIMENTI NORMATIVI**

**Normativa comunitaria**

- **Regolamento (UE) del Parlamento europeo e del Consiglio del 17 dicembre 2013, n. 1303**, recante disposizioni comuni sul Fondo europeo di sviluppo regionale, sul Fondo sociale europeo, sul Fondo di coesione, sul Fondo europeo agricolo dello sviluppo rurale e sul Fondo europeo degli affari marittimi e la pesca e disposizioni generali sul Fondo europeo di sviluppo regionale, sul Fondo sociale europeo, sul Fondo di coesione e sul Fondo europeo per gli affari marittimi e la pesca, e che abroga il Reg. (CE) n. 1083/2006 del Consiglio;
- **Regolamento (UE) del Parlamento europeo e del Consiglio del 17 dicembre 2013, n. 1305** sul sostegno allo sviluppo rurale da parte del FEASR e che abroga il Reg. (CE) n. 1698/2005 del Consiglio;
- **Regolamento (UE) del Parlamento europeo e del Consiglio del 17 dicembre 2013, n. 1306** su finanziamento, gestione e monitoraggio della politica agricola comune e che abroga i Regg. (CEE) n. 352/78, (CE) n. 165/94, (CE) n. 2799/98, (CE) n. 814/2000, (CE) n. 1290/2005 e (CE) n. 485/2008;
- **Regolamento (UE) della Parlamento Europeo e del Consiglio del 17 dicembre 2013, n. 1310** che stabilisce alcune disposizioni transitorie sul sostegno allo sviluppo rurale da parte del Fondo europeo agricolo per lo sviluppo rurale (FEASR), modifica il regolamento (UE) n. 1305/2013 del Parlamento europeo e del Consiglio per quanto concerne le risorse e la loro distribuzione in relazione all'anno 2014 e modifica il regolamento (CE) n. 73/2009 del Consiglio e i regolamenti (UE) n. 1307/2013, (UE) n. 1306/2013 e (UE) n. 1308/2013 del Parlamento europeo e del Consiglio per quanto concerne la loro applicazione nell'anno 2014;
- **Regolamento (UE) della Commissione del 18 dicembre 2013, n. 1407** relativo all'applicazione degli artt. 107 e 108 del trattato sul funzionamento dell'Unione europea agli aiuti *de minimis*;
- **Regolamento (UE) della Commissione dell'11 marzo 2014, n. 640** che integra il Reg. (UE) n. 1306/2013 del Parlamento europeo e del Consiglio per quanto riguarda il sistema integrato di gestione e di controllo e le condizioni per il rifiuto o la revoca di pagamenti nonché le sanzioni amministrative applicabili ai pagamenti diretti, al sostegno allo sviluppo rurale e alla condizionalità;
- **Regolamento (UE) della Commissione dell'11 marzo 2014, n. 807** che integra talune disposizioni del Reg. (UE) n. 1305/2013 del Parlamento europeo e del Consiglio sul sostegno al FEASR e che introduce disposizioni transitorie;
- **Regolamento (UE) della Commissione del 17 luglio 2014, n. 808** recante modalità di applicazione del Reg. (UE) n. 1305/2013 del Parlamento europeo e del Consiglio sul sostegno allo sviluppo rurale da parte del FEASR;
- **Regolamento (UE) della Commissione del 17 luglio 2014, n. 809** recante modalità di applicazione del Reg. (UE) n. 1306/2013 del Parlamento europeo e del Consiglio per quanto riguarda il sistema integrato di gestione e di controllo, le misure di sviluppo rurale e la condizionalità;

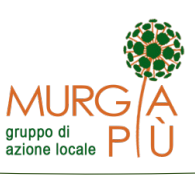

- Regolamento (UE) della Commissione del 22 luglio 2014, n. 834 che stabilisce norme per l'applicazione del quadro comune di monitoraggio e valutazione della politica agricola comune;
- **Regolamento (UE) della Commissione dell'11 marzo 2014, n. 907** che integra il Reg. (UE) n. 1306/2013 del Parlamento europeo e del Consiglio per quanto riguarda gli organismi pagatori e altri organismi, la gestione finanziaria, la liquidazione dei conti, le cauzioni e l'uso dell'euro;
- **Regolamento (UE) della Commissione del 06 agosto 2014, n. 908** recante modalità di applicazione del Reg. (UE) n. 1306/2013 del Parlamento europeo e del Consiglio per quanto riguarda gli organismi pagatori e altri organismi, la gestione finanziaria, la liquidazione dei conti, le norme sui controlli, le cauzioni e la trasparenza;
- **Decisione della Commissione Europea del 24 novembre 2015, C(2015) 8412** che approva il Programma di Sviluppo Rurale della Regione Puglia per il periodo di programmazione 2014- 2020 ai fini della concessione di un sostegno da parte del FEASR e successive modifiche ed integrazioni;
- **Regolamento (UE) della Commissione del 14 dicembre 2015, n. 2333/2015** che modifica il Reg. di Esecuzione (UE) n. 809/2014 della Commissione recante modalità di applicazione del Reg. (UE) n. 1306/2013 del Parlamento europeo e del Consiglio per quanto riguarda il sistema integrato di gestione e di controllo, le misure di sviluppo rurale e la condizionalità;
- **Regolamento (UE) n. 702/2014 della Commissione, del 25 giugno 2014**, che dichiara compatibili con il mercato interno, in applicazione degli articoli 107 e 108 del trattato sul funzionamento dell'Unione europea, alcune categorie di aiuti nei settori agricolo e forestale e nelle zone rurali e che abroga il regolamento della Commissione (CE) n. 1857/2006;
- **Regolamento Generale sulla Protezione dei Dati (GDPR), (UE) n. 2016/679**
- **Decisioni di esecuzione della Commissione Europea C(2017) 499 del 25 gennaio 2017, C(2017) 3154 del 05 maggio 2017, C(2017) 5454 del 27 luglio 2017 e C(2017) 7387 del 31 ottobre 2017** che approvano modifiche al Programma di Sviluppo Rurale della Regione Puglia (Italia) ai fini della concessione di un sostegno da parte del Fondo europeo agricolo per lo sviluppo rurale e modificano la decisione di esecuzione C(2015)8412 della Commissione;
- **Regolamento (UE, Euratom) del Parlamento Europeo e del Consiglio del 18 luglio 2018, n. 1046**, che stabilisce le regole finanziarie applicabili al bilancio generale dell'Unione, che modifica i Regolamenti (UE) n. 1296/2013, (UE) n. 1301/2013, (UE) n. 1303/2013, (UE) n. 1304/2013, (UE) n. 1309/2013, (UE) n. 1316/2013, (UE) n. 223/2014, (UE) n. 283/2014 e la decisione n. 541/2014/UE e abroga il regolamento (UE, Euratom) n. 966/2012;
- **Decisione della Commissione europea C(2018) 8062** finale concernente il regime di aiuti SA.51527, notificato ai sensi degli Orientamenti dell'Unione Europea per gli aiuti di stato nei settori agricolo e forestale e nelle zone rurali 2014 – 2020.
- **Orientamenti dell'Unione europea per gli aiuti di Stato nei settori agricolo e forestale e nelle zone rurali 2014— 2020 2014/C 204/01** e ss modifiche;

#### **Normativa nazionale**

- **Legge n. 241/90 del 7 agosto 1990** "Nuove norme in materia di procedimento amministrativo e di diritto di accesso ai documenti amministrativi" come modificata ed integrata dalla Legge 11 febbraio 2005 n. 15 (G.U. n. 42 del 21/2/05) e dal D.L. 14 marzo 2005, n. 35 convertito con modificazioni dalla Legge del 14 maggio 2005, n. 80 (G.U. n. 111 del 14/5/05, S.O.);
- Decreto Presidente della Repubblica del 03 giugno 1998, n. 252 "Regolamento recante norme per la semplificazione dei procedimenti relativi al rilascio delle comunicazioni e delle informazioni antimafia";
- **Decreto Presidente della Repubblica del 28 dicembre 2000, n. 445** su "Testo unico delle disposizioni legislative e regolamentari in materia di documentazione amministrativa";
- Decreto legislativo del 30 giugno 2003, n. 196 Codice in materia di protezione dei dati personali e Regolamento (UE) del Parlamento Europeo e del Consiglio del 27 aprile 2016, n. 679/2016, relativo alla protezione delle persone fisiche con riguardo al trattamento dei dati personali, nonché alla libera circolazione di tali dati e che abroga la direttiva 95/46/CE (regolamento generale sulla protezione dei dati) (GDPR);
- **Decreto legislativo del 03 aprile 2006, n. 152** "Norme in materia ambientale" e s.m.i. (Testo Unico sull'ambiente o Codice dell'ambiente);
- Legge Nazionale n. 296 del 27/12/2006 con riferimento alla Regolarità contributiva;

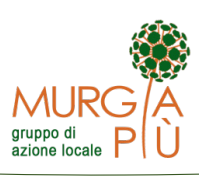

- **Decreto Ministero Politiche Agricole Alimentari e Forestali dell' 11 marzo 2008** "Approvazione delle linee guida per lo sviluppo del Sistema informativo agricolo nazionale";
- Decreto legislativo del 09 aprile 2008, n. 81 e s.m.i. in materia di tutela della salute e della sicurezza nei luoghi di lavoro;
- Legge nazionale del 13 agosto 2010, n. 136 "Piano straordinario contro le mafie, nonché delega al Governo in materia di normativa antimafia";
- Decreto Legislativo n. 235 del 30/12/2010 "Modifiche ed integrazioni al D. Lgs. 7/03/2005, n. 82, recante Codice dell'amministrazione digitale, a norma dell'Art. 33 della Legge 18/06/2009, n. 69";
- **D.P.C.M. del 22/07/2011** "Comunicazioni con strumenti informatici tra imprese e amministrazioni pubbliche, ai sensi dell'art. 5-bis del Codice dell'amministrazione digitale, di cui al D. Lgs. 7/03/2005, n. 82 e successive modificazioni";
- Decreto legislativo del 06 settembre 2011, n. 159 "Codice delle leggi antimafia e delle misure di prevenzione, nonché nuove disposizioni in materia di documentazione antimafia, a norma degli art. 1-2 della Legge 13/08/2010, n. 136";
- Legge nazionale del 06 novembre 2012, n. 190 "Disposizioni per la prevenzione e la repressione della corruzione e dell'illegalità nella Pubblica Amministrazione";
- **Decreto legislativo del 15 novembre 2012, n. 218** "Disposizioni integrative e correttive al D. Lgs. 06/09/2011, n. 159, recante codice delle leggi antimafia e delle misure di prevenzione, nonché nuove disposizioni in materia di documentazione antimafia, a norma degli art. 1 e 2, della Legge 13/08/2010, n. 136";
- Decreto Legislativo n. 33/2013 "Riordino della disciplina riguardante gli obblighi di pubblicità, trasparenza e diffusione di informazione da parte delle pubbliche amministrazioni;
- **Decreto Legislativo n. 50 del 18/04/2016** "Attuazione delle direttive 2014/23/UE, 2014/24/UE e 2014/25/UE sull'aggiudicazione dei contratti di concessione, sugli appalti pubblici e sulle procedure d'appalto degli enti erogatori nei settori dell'acqua, dell'energia, dei trasporti e dei servizi postali, nonché per il riordino della disciplina vigente in materia di contratti pubblici relativi a lavori, servizi e forniture" e ss.mm.ii.;
- **Accordo di Partenariato 2014-2020** con l'Italia adottato dalla Commissione Europea il 29 ottobre 2014;
- **Decreto del Ministero delle Politiche Agricole Alimentari e Forestali del 18/11/2014 n. 6513**, riportante le disposizioni nazionali di applicazione del Reg. (UE) n. 1307/2013;
- Decreto del Ministero delle Politiche Agricole Alimentari e Forestali del 23/12/2015 n. 180, riportante le disposizioni attuative della condizionalità, in applicazione del Reg. UE n. 1306/2013 e successivi atti regionali di recepimento;
- **Decreto del Presidente della Repubblica 5 febbraio 2018, n. 22.** Regolamento recante i criteri sull'ammissibilità delle spese per i programmi cofinanziati dai Fondi strutturali di investimento europei (SIE) per il periodo di programmazione 2014/2020.
- **Decreto Ministeriale n. 497 del 17 gennaio 2019** recante "Disciplina del regime di condizionalità, ai sensi del Regolamento (UE) n. 1306/2013 e delle riduzioni ed esclusioni per inadempienze dei beneficiari dei pagamenti diretti e dei programmi di sviluppo rurale", il quale detta la disciplina attuativa e integrativa in materia di riduzioni ed esclusioni di contributi pubblici ai sensi del regolamento di esecuzione (UE) n. 809/2014 e del regolamento (UE) n. 640/2014;
- **Linee Guida sull'Ammissibilità delle Spese per lo Sviluppo Rurale 2014-2020**, emanate dal Mi.P.A.A.F. Direzione generale dello sviluppo rurale sulla base dell'intesa sancita in Conferenza Stato Regioni nella seduta del 9 maggio 2019;

**Normativa regionale**

- Legge Regionale n. 28 del 26/10/2006, e relativo Regolamento Regionale n. 31 del 27/11/2009 "Disciplina in materia di contrasto al lavoro non regolare";
- **Deliberazione di Giunta Regionale 7 ottobre 2019, n. 1802** (BURP n. 123 del 25-10-2019) Disciplina delle riduzioni ed esclusioni per inadempienze dei beneficiari delle misure non connesse alla superficie e agli animali. Disposizioni applicative in attuazione del Reg. (UE) n. 640/2014 e del D.M. n. 497 del 17 gennaio 2019;

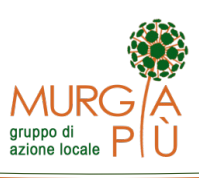

- **Determinazione dell'Autorità di Gestione n. 163 del 27.04.2020** di approvazione delle Linee Guida relative alla gestione procedurale delle varianti per la Sottomisura 19.2 - Sostegno all'esecuzione degli interventi nell'ambito della strategia SLTP;
- **Deliberazione di Giunta Regionale del 30 dicembre 2015, n. 2424** pubblicata sul BURP n. 3 del 19 gennaio 2016, "Programma di Sviluppo Rurale della Puglia 2014 - 2020 Approvazione definitiva e presa d'atto della Decisione della Commissione Europea del 24 novembre 2015, n. C(2015) 8412";
- **Determinazione dell'Autorità di Gestione del PSR 2014-2020 n. 03 del 16 gennaio 2017**, pubblicata sul BURP n. 9 del 19 gennaio 2017, con cui si approvava l'Avviso Pubblico per la sottomisura 19.1 "Sostegno preparatorio delle attività propedeutiche alla SSL" e del bando pubblico a valere sulla sottomisura 19.2 "Sostegno all'esecuzione degli interventi nell'ambito della strategia di sviluppo locale di tipo partecipativo" e la sottomisura 19.4 "Sostegno per i costi di gestione e animazione" per la selezione delle proposte di strategie di sviluppo locale (SSL) dei gruppi di azione locale (GAL);
- **Determinazione n. 23 del 2 marzo 2017 dell'Autorità di Gestione PSR 2014-2020** con cui si apportavano rettifiche all'allegato B della Determinazione dell'AdG PSR Puglia 2014-2020 n. 3 del 16 gennaio 2017;
- **Strategia di Sviluppo Locale del GAL MURGIA PIÙ 2014/2020 e relativo Piano di Azione Locale**, approvata con **Determinazione della AdG del PSR Puglia 2014-2020 n. 178 del 13 settembre 2017**, avente ad oggetto "PSR Puglia 2014/2020 – Misura 19 – sotto misure 19.2 e 19.4 – Valutazione e Selezione delle Strategie di Sviluppo Locale (SSL) dei Gruppi di Azione Locale (GAL) ammessi a finanziamento";
- **Deliberazione della Giunta Regionale n. 1447 del 21/09/2017** "Programma di Sviluppo Rurale Regione Puglia 2014/2020 – misura 19 – Strategie di sviluppo locale) – Approvazione dello schema di Convenzione da stipulare tra Regione Puglia e Gruppi di Azione Locale (GAL)";
- **Convenzione tra Regione Puglia e GAL MURGIA PIÙ scarl** sottoscritta in data 10/10/2017, registrata in data 11/01/2018 presso l'Ufficio Territoriale di Bari dell'Agenzia delle Entrate al n° 271;
- **Determinazione dell'Autorità di Gestione PSR Puglia 2014-2020 del 25 ottobre 2019, n. 363** PSR Puglia 2014- 2020. Condizionalità Ex Ante: G4 (Appalti Pubblici). Adozione Check List di verifica delle procedure d 'appalto in sostituzione delle Check List della DAG n. 41/2018;
- Determinazione dell'Autorità di Gestione PSR Puglia 2014-2020 del 12 settembre 2018, n. 195 Regolamento (CE) n. 1305/2013 sul sostegno allo sviluppo rurale da parte del FEASR - Programma di Sviluppo Rurale 2014-2020 – Approvazione delle "Linee Guida per l'applicazione della normativa sugli Aiuti di Stato afferente agli interventi della Misura 19.2 PSR Regione Puglia 2014/2020 – Fondo FEASR";
- **Determinazione dell'Autorità di Gestione PSR Puglia 12 ottobre 2018, n. 222**  Regolamento (CE) n. 1305/2013 sul sostegno allo sviluppo rurale da parte del FEASR - Programma di Sviluppo Rurale 2014-2020 – Approvazione delle "Condizioni di validità dei regimi di aiuto previsti dal PSR Puglia 2014-2020 soggetti all'obbligo di notifica di cui all'art. 108, par. 3 del TFUE e di ammissibilità delle operazioni soggette alle regole sugli aiuti di Stato".

#### **Provvedimenti Agea**

- **Comunicazione AGEA del 26 marzo 2013, Prot. n. DPMU.2013.1021** Disposizioni in materia di documentazione antimafia;
- Istruzioni Operative AGEA del 30 aprile 2015, n. 25 Prot. UMU/2015/749 Oggetto: Istruzioni operative per la costituzione ed aggiornamento del Fascicolo Aziendale, nonché definizione di talune modalità di controllo previste dal SIGC di competenza dell'OP AGEA
- **Istruzioni Operative Agea n. 25 prot. UMU/2015/749 del 30/04/2015** Oggetto: Istruzioni operative per la costituzione ed aggiornamento del Fascicolo Aziendale, nonché definizione di talune modalità di controllo previste dal SIGC di competenza dell'OP AGEA.
- **Circolare Area Coordinamento prot. n. 4435 del 22/01/2018** "Procedura per l'acquisizione delle certificazioni antimafia di cui al D.lgs. 6 novembre 2011 n. 159 e successive modificazioni e integrazioni"
- **Istruzioni operative AGEA Organismo Pagatore n. 3 Prot. n. ORPUM.2018.0004464 del 22/01/2018 "**Istruzioni operative relative alle modalità di acquisizione della documentazione antimafia di cui al D.lgs. 6 novembre 2011, n. 159 e s.m.i. - Procedura per la verifica antimafia".

#### **Provvedimenti GAL**

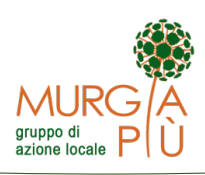

- **Regolamento interno del Gruppo di Azione Locale (GAL) Murgia Più s.c. a r.l.** approvato dal Consiglio di Amministrazione del 29/08/2016;
- **Delibera del Consiglio di Amministrazione del 16/03/2020 del Gruppo di Azione Locale (GAL) Murgia Più s.c. a r.l.**, con cui si è provveduto ad approvare lo schema del presente Avviso Pubblico.

#### **3. PRINCIPALI DEFINIZIONI**

**Autorità di Gestione PSR Puglia 2014-2020 (AdG PSR):** rappresenta il soggetto responsabile dell'efficace, efficiente e corretta gestione e attuazione del programma.

**Beneficiario**: un organismo pubblico o privato e, solo ai fini del regolamento FEASR, una persona fisica, responsabile dell'avvio e dell'attuazione delle operazioni.

**Check-list appalti:** Check list di Autovalutazione delle procedure d'appalto, da compilare da parte dei potenziali beneficiari degli aiuti, nella fase di presentazione della DdS "Check list di Autovalutazione pre aggiudicazione gara" e nella fase di presentazione della DdS e/o della DdP "Check list di Autovalutazione post aggiudicazione gara";

**Codice Unico di Identificazione Aziendale (CUAA):** codice fiscale dell'Ente da indicare in ogni comunicazione o domanda.

**Comitato di Sorveglianza del PSR Puglia 2014-2020**: istituito con D.G.R. n. 3 del 21 gennaio 2016, svolge le funzioni di cui all'art. 49 dello stesso Reg. (UE) n. 1303/2013 e all'art. 74 del Reg. UE n. 1305/2013 e quelli previsti dal regolamento interno, al fine di garantire l'effettiva attuazione del PSR Puglia 2014 - 2020.

**Conto corrente dedicato**: conto corrente bancario o postale, intestato al beneficiario, dedicato alla gestione dei movimenti finanziari relativi alle misure del PSR che lo richiedono. Il beneficiario dovrà utilizzare questo conto sia per effettuare tutti i pagamenti relativi a una DdS che per ricevere il relativo contributo richiesto con le DdP. L'utilizzo di questo conto permetterà la tracciabilità dei flussi finanziari e la canalizzazione del contributo (mandato irrevocabile alla riscossione).

**Domanda di Sostegno (**di seguito **DdS):** domanda di partecipazione a un determinato regime di sostegno.

**Domanda di Pagamento (**di seguito **DdP):** domanda presentata dal beneficiario, in seguito alla concessione del sostegno, per l'erogazione dello stesso nelle forme consentite (anticipazione, acconto per stato di avanzamento lavori –SAL- e saldo).

**Entrate nette**: ai sensi dell'art. 61 del Reg. (UE) 1303/2013, per "entrate nette" si intendono i flussi finanziari in entrata pagati direttamente dagli utenti per beni o servizi forniti dall'operazione, quali le tariffe direttamente a carico degli utenti per l'utilizzo dell'infrastruttura, la vendita o la locazione di terreni o immobili o i pagamenti per i servizi detratti gli eventuali costi operativi e costi di sostituzione di attrezzature con ciclo di vita breve sostenuti durante il periodo corrispondente. I risparmi sui costi operativi generati dall'operazione o sono trattati come entrate nette a meno che non siano compensati da una pari riduzione delle sovvenzioni per il funzionamento.

**Fascicolo Aziendale cartaceo e informatico (FA):** modello cartaceo ed elettronico (DPR 503/99, art. 9 co 1) riepilogativo dei dati aziendali, istituito nell'ambito dell'anagrafe delle aziende (D.Lgs. 173/98, art. 14 c. 3).

**FEASR:** Fondo Europeo Agricolo per lo Sviluppo Rurale istituito dal Reg.(UE)1305/2013.

**Focus Area (FA):** le priorità sono articolate in Focus Area che costituiscono obiettivi specifici.

**Gruppi di Azione Locale (GAL)**: raggruppamenti di soggetti pubblici e privati, rappresentativi dei diversi contesti socioeconomici, operanti su specifiche aree omogenee come definite dalla scheda di Misura 19 del PSR Puglia 2014-2020.

**Impegni, Criteri ed Obblighi** (**ICO**): elementi connessi all'ammissibilità al sostegno delle sottomisure/operazioni, a cui i beneficiari devono attenersi a partire dall'adesione all'avviso e fino alla conclusione del periodo di impegno. Tali ICO ai fini del VCM (Valutazione Controllabilità Misure - art. 62 Reg. UE n.1305/2013) vengono scomposti in singoli Elementi di Controllo (EC). Gli EC vengono dettagliati in funzione della tempistica del controllo, della tipologia di controllo, delle fonti da utilizzare e delle modalità operative specifiche di esecuzione dei controlli (cosiddetti passi del controllo).

**Obiettivo Tematico (OT)**: linee strategiche di intervento. Sono 11 Obiettivi supportati dai Fondi SIE per contribuire alla Strategia Europa 2020 e sono elencati all'art.9 del Regolamento 1303/2013; corrispondono, in linea di massima, agli Assi prioritari in cui sono articolati i Programmi operativi. Al singolo Obiettivo tematico sono riconducibili le diverse priorità di investimento proprie dei Fondi, elencate nei regolamenti specifici.

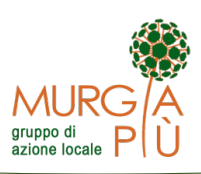

**Microimpresa:** così come definita dall'Allegato I del Reg. (UE) 702/2014, del 24 giugno 2014 "Definizione di microimprese, piccole e medie imprese".

**Organismo Pagatore (OP):** servizi e organismi degli Stati membri, incaricati di gestire e controllare le spese, di cui all'articolo 7, del regolamento (CE) n. 1306/2013, e in tale fattispecie AGEA.

**Periodo di impegno:** periodo di vigenza degli impegni assunti che viene determinato nell'ambito della Sottomisura.

**Piano di Azione Locale (PAL**): documento attraverso il quale il GAL traduce gli obiettivi in azioni concrete.

**Priorità:** gli obiettivi della politica di sviluppo rurale che contribuiscono alla realizzazione della Strategia Europa 2020 per una crescita intelligente, sostenibile e inclusiva, perseguiti tramite sei priorità dell'Unione in materia di sviluppo rurale di cui all'art. 5 Reg. (UE) n. 1305/2013 e all'art. 6 del Reg. (UE) n. 508/2014che, a loro volta, esplicitano i pertinenti obiettivi tematici del quadro comune (QSC) di cui all'art. 10 del Reg.(UE) n. 1303/2013.

**SIAN**: sistema informativo unificato dei servizi del comparto agricolo, agroalimentare e forestale messo a disposizione dal Ministero delle Politiche Agricole Alimentari e Forestali e dall'Agea, tramite il quale vengono gestite le domande di sostegno e pagamento relative agli interventi attuati a valere sul PSR per la Puglia 2014-2020.

**V.C.M.:** Valutazione e controllabilità delle Misure ex art. 62 Reg. (UE) n. 1305/2013.

**Strategia di Sviluppo Locale (SSL):** insieme coerente di operazioni rispondenti a obiettivi e bisogni locali che si attua tramite la realizzazione di azioni relative agli ambiti tematici individuati fra quelli indicati nella scheda di Misura 19 del PSR Puglia 2014-2020. La strategia di sviluppo locale è concepita ed eseguita da un gruppo di azione locale (GAL) e deve essere innovativa, integrata e multisettoriale.

#### **4. OBIETTIVI DELL'INTERVENTO E FINALITÀ DELL'AVVISO E CONTRIBUTO A PRIORITÀ E FOCUS AREA DEL PSR 2014-2020**

L'analisi condotta nell'ambito della Strategia di Sviluppo Locale del GAL evidenzia la necessità di intercettare la crescente domanda di turismo "slow" (naturalistico, culturale, enogastronomico, esperienziale) che valorizzi le risorse endogene, attraverso la creazione di infrastrutture che possano rendere il territorio competitivo nei confronti di altre destinazioni per questo specifico segmento turistico. L'intervento contribuisce, pertanto, all'innalzamento della qualità dell'offerta turistica, a vantaggio degli operatori economici del settore e della tenuta complessiva del tessuto socio-economico locale.

L'intervento contribuisce direttamente alla focus area 6B), in quanto stimola lo sviluppo locale delle zone rurali, incrementando l'attrattività e la fruibilità del territorio. Inoltre, l'intervento contribuisce indirettamente alla focus area 6A), poiché concorre a creare le condizioni infrastrutturali per stimolare la diversificazione, la creazione e lo sviluppo delle piccole imprese nel contesto rurale.

#### **5. LOCALIZZAZIONE**

I progetti sostenuti dal presente Avviso Pubblico devono essere realizzati nell'area territoriale di competenza del GAL Murgia Più coincidente con i territori dei comuni di: **Canosa di Puglia, Gravina in Puglia, Minervino Murge, Poggiorsini, Ruvo di Puglia, Spinazzola**.

#### **6. RISORSE FINANZIARIE**

Le Domande di Sostegno (di seguito denominate DdS) da presentarsi in adesione al presente Avviso pubblico possono essere proposte unicamente nell'ambito del PAL 2014-2020 presentato dal GAL Murgia Più all'interno del Programma di Sviluppo Rurale 2014-2020 della Regione Puglia.

Le risorse finanziarie attribuite al presente Avviso pubblico sono pari ad euro **840.000,00.**

#### **7. SOGGETTI BENEFICIARI**

Possono beneficiare degli aiuti di cui al presente Avviso gli Enti Pubblici o Associazioni di Enti Pubblici ricadenti nel territorio del GAL Murgia Più.

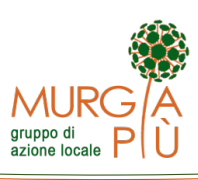

Qualora il progetto sia presentato da Associazioni di Enti Pubblici, è obbligatoria la stipula di un atto contenente gli elementi essenziali di cui al successivo Paragrafo 14, lettera m).

#### **8. CONDIZIONI DI AMMISSIBILITÀ**

Gli interventi dovranno riguardare "infrastrutture su piccola scala" di proprietà pubblica o nella disponibilità pubblica.

Come definito nel PSR Puglia 2014/2020, per "infrastruttura su piccola scala" si intende un bene immobile costituito da opere, impianti e installazioni permanenti, per il quale sono previsti investimenti ricadenti nell'articolo 45 del regolamento (UE) n.1305/2013 non superiori a 500.000,00 euro, riferiti alla spesa ammissibile indicata nella domanda di partecipazione al bando.

Il progetto dovrà riferirsi ad interventi da realizzarsi sulla base di piani di sviluppo dei Comuni e dei servizi comunali di base, ove tali piani esistano.

#### **Condizioni di ammissibilità relative al beneficiario**

- a) rispetto dei requisiti del beneficiario di cui al Paragrafo 7;
- b) non essere destinatario di un ordine di recupero pendente a seguito di una precedente decisione della Commissione che ha dichiarato un aiuto illegittimo ed incompatibile con il mercato interno, come stabilito al punto 27 degli Orientamenti della Commissione per gli aiuti di Stato nei settori agricolo/forestale/aree rurali 2014-2020;
- c) non essere destinatario di un vigente provvedimento di sospensione del finanziamento nell'ambito della stessa Tipologia d'intervento del PSR 2014-2020, ovvero della corrispondente Misura del PSR 2007-2013;
- d) non essere stato oggetto, nell'anno precedente, o nell'anno civile in corso, di provvedimenti di recupero delle somme liquidate, a mezzo escussione delle polizze fideiussorie nell'ambito della stessa Tipologia d'intervento del PSR 2014-2020, ovvero della corrispondente Misura del PSR 2007-2013;
- e) aver provveduto al pagamento delle eventuali sanzioni comminate e/o della restituzione dei finanziamenti liquidati sulla base di provvedimenti provinciali e/o regionali adottati per cause imputabili al beneficiario nell'ambito del PSR 2014-2020 e/o PSR 2007-2013;
- f) non aver richiesto un contributo a valere su qualsiasi "fonte di aiuto" per la medesima iniziativa;
- g) non essere stato, negli ultimi 2 anni, oggetto di revoca e recupero di benefici precedentemente concessi nell'ambito della stessa Tipologia d'intervento del PSR 2014-2020, ovvero della corrispondente Misura del PSR 2007-2013, non determinati da espressa volontà di rinuncia, e ad eccezione dei casi in cui sia ancora in corso un contenzioso;
- h) aver presentato una sola domanda di sostegno nell'ambito del presente intervallo periodico di apertura dell'Avviso pubblico.

#### **Condizioni di ammissibilità relative alle domande**

- i) gli investimenti devono ricadere interamente nel territorio amministrativo dei Comuni del GAL Murgia Più (Canosa di Puglia, Gravina in Puglia, Minervino Murge, Poggiorsini, Ruvo di Puglia, Spinazzola);
- j) la domanda di sostegno deve riguardare interventi su piccola scala concernenti infrastrutture ricreative, informazioni turistiche e infrastrutture turistiche su piccola scala, in particolare: itinerari turistici, aree attrezzate e percorsi segnalati e loro messa in rete, l'attrezzamento di

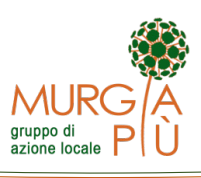

piccoli punti di sosta (aree di sosta attrezzate etc.) e di informazione (pannelli informativi e didattici), piccole strutture ricettive (es. rifugi, bivacchi e ostelli) o a servizio delle attività outdoor (es. strutture per il deposito, noleggio o riparazione di attrezzature), centri di informazione e accoglienza turistica e relative reti di informazione turistica;

- k) presentare un progetto il cui livello di progettazione sia definitivo, redatto in base alla normativa vigente in materia di appalti pubblici;
- l) raggiungere il punteggio minimo di accesso pari a 10 punti sulla base dei Criteri di Selezione di cui al successivo paragrafo 15.

Tutti i requisiti devono essere posseduti alla data di presentazione della DdS. Il mancato rispetto anche di uno solo degli elementi indicati ai paragrafi 7 e 8 del presente Avviso pubblico determina la non ammissibilità della proposta progettuale all'istruttoria, e qualora il rispetto anche di uno solo dei criteri di ammissibilità, venisse meno, il sostegno è revocato integralmente, anche dopo l'ammissione a finanziamento.

### **9. DICHIARAZIONI DI IMPEGNI ED OBBLIGHI**

I soggetti richiedenti, al momento della sottoscrizione della DdS, devono assumere l'impegno a rispettare, in caso di ammissione a finanziamento, e pena l'esclusione degli aiuti concessi ed il recupero delle somme già erogate, i seguenti obblighi ed impegni:

### **A. OBBLIGHI**

- costituire e/o aggiornare il fascicolo aziendale ai sensi della normativa Organismo Pagatore (OP) Agea prima della presentazione della Domanda di Sostegno (DdS) e della redazione del Piano Aziendale;
- assenza di doppio finanziamento;
- aprire e mantenere un conto corrente bancario dedicato ai movimenti finanziari riferiti alla domanda di sostegno, intestato al beneficiario; per i beneficiari Enti pubblici, tale obbligo è assolto dall'uso di un capitolo di bilancio dedicato
- osservare le modalità di rendicontazione delle spese relative agli interventi ammissibili dall'Avviso pubblico, secondo quanto previsto dal provvedimento di concessione e da eventuali atti correlati;
- consentire lo svolgimento dei controlli previsti da parte degli Enti competenti;
- rendere disponibili tutte le informazioni utili al monitoraggio di cui all'art. 72 del Reg. (UE) n. 1305/2013;
- custodire in sicurezza la documentazione tecnico-amministrativa-contabile relativa all'intervento, al fine di permettere in qualsiasi momento le verifiche in capo ai competenti organismi; tale custodia dovrà essere assicurata almeno fino a cinque anni dalla data del pagamento finale del contributo;
- rispettare le norme sulla sicurezza sui luoghi di lavoro ai sensi del D.lgs. n 81/2008 e s.m.i;
- rispettare la Legge regionale n. 28/2006 Disciplina in materia di contrasto al lavoro non regolare e del Regolamento regionale attuativo n. 31 del 27/11/2009;

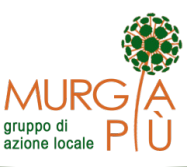

- rispetto della normativa comunitaria, nazionale e regionale in materia di aggiudicazione dei contratti pubblici di opere e forniture di beni e servizi, nelle varie fasi quali Bando di gara e Capitolato d'oneri, valutazione delle offerte, attuazione del contratto (si applica esclusivamente alle amministrazioni aggiudicatrici e agli enti aggiudicatori di cui all'art. 1 c.
- 1 D. Lgs. 50/2016).

# **B. IMPEGNI**

- mantenere i requisiti di ammissibilità di cui al precedente paragrafo per tutta la durata della concessione;
- osservare le modalità e i tempi di esecuzione degli investimenti previste dal provvedimento di concessione e da eventuali atti correlati;
- osservare le modalità di rendicontazione delle spese relative agli interventi previste dal provvedimento di concessione e da eventuali atti correlati;
- mantenere la destinazione d'uso degli investimenti realizzati per le medesime finalità per cui sono stati approvati per un periodo minimo di cinque anni a decorrere dalla data del pagamento finale del contributo (cfr. Reg. UE n. 1303/2013, articolo 71 "Stabilità delle operazioni");
- mantenere i requisiti e le condizioni oggettive, che hanno determinato l'attribuzione del punteggio;
- regolarità contributiva;
- assenza di reati gravi;
- comunicazione di eventuali variazioni relative al piano di investimenti;
- comunicazione di eventuali variazioni dell'indirizzo PEC successive alla trasmissione della DdS;
- assicurare la gestione, il funzionamento e la manutenzione delle opere realizzate per almeno 5 anni a decorrere dalla data di erogazione del saldo;
- rispettare gli obblighi in materia di informazione e pubblicità, anche in riferimento all'utilizzo del logo dell'Unione Europea, specificando il Fondo di finanziamento, Misura/Sottomisura/Operazione, secondo quanto previsto dalla vigente normativa europea;
- osservare i termini di presentazione della domanda di saldo previsti dell'Avviso e/o dal provvedimento di concessione e da eventuali atti correlati;
- mantenere aggiornato il fascicolo aziendale;
- mantenere la localizzazione dell'attività;
- mantenere la proprietà dei beni oggetto dell'aiuto.

Nel provvedimento di concessione del sostegno e in eventuali altri atti ad esso collegati, potranno essere individuati ulteriori impegni a carico dei beneficiari, ove previsti da successive normative comunitarie, nazionali e regionali.

In seguito all'adozione del provvedimento di concessione del sostegno e di eventuali altri atti ad esso collegati, si procederà alla verifica dei suddetti impegni nel corso dei controlli amministrativi e in loco delle domande di pagamento, come previsto dal Reg. (UE) n. 809/2014. In caso di

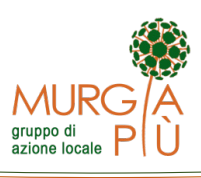

inadempienza, saranno applicate specifiche sanzioni che possono comportare riduzione graduale/esclusione/decadenza del sostegno. Il regime sanzionatorio che disciplina le tipologie di sanzioni correlate alle inadempienze è definito con DGR 7 ottobre 2019, n. 1802 (BURP n. 123 del 25-10-2019).

#### **10. TIPOLOGIA DEGLI INVESTIMENTI E COSTI AMMISSIBILI**

Le tipologie di intervento e i costi ammissibili sono definiti dagli artt. 65 e 69 del Reg. (UE) n. 1303/2013 e dagli artt. 20 par. 1 lett. e), 45 par. 2 e 60 del Reg. (UE) n. 1305/2013.

In particolare sono ammissibili le seguenti tipologie di operazioni:

- 1) realizzazione o miglioramento di itinerari turistici, aree attrezzate e percorsi segnalati e loro messa in rete, ed in particolare percorsi escursionistici a piedi, a cavallo e in bicicletta, esclusivamente attraverso l'adeguamento di strade, tratturi, sentieri, mulattiere, carrarecce già esistenti, ivi compresa l'installazione di segnaletica e pannelli informativi;
- 2) interventi mirati a garantire l'accessibilità e la fruibilità di luoghi di interesse turistico a utenti con esigenze complesse e differenziate (pedane e ponti in legno su sentieri scivolosi o su percorsi con gradini e terrazzamenti, esclusivamente attraverso l'adeguamento di strade, sentieri, mulattiere, carrarecce già esistenti; zone di sosta e postazioni di osservazione adeguate a chi si muove su sedia a rotelle; indicazioni con scritte Braille o mappe tattili per coloro che hanno difficoltà visive);
- 3) realizzazione di strutture di riparo temporaneo dalle intemperie, aree attrezzate per la sosta e il ristoro, anche con inserimento di piccole aree a verde pubblico con essenze vegetali autoctone, di estensione inferiore a 2.000  $m^2$ , realizzazione di punti di avvistamento della fauna e di punti di appoggio o servizi igienici;
- 4) riqualificazione/costruzione di piccole strutture ricettive (es. rifugi, bivacchi e ostelli) o a servizio delle attività outdoor (es. strutture per il deposito, noleggio o riparazione di attrezzature), centri di informazione e accoglienza turistica, ivi comprese le relative reti di informazione turistica.

Le seguenti spese sono ammissibili, sempreché siano rigorosamente funzionali alla realizzazione delle tipologie di interventi sopra elencate:

- a) costruzione o miglioramento di beni immobili (opere edili, impianti, finiture);
- b) acquisto o leasing di nuovi macchinari, arredi e attrezzature fino a copertura del valore di mercato del bene;
- c) spese generali collegate alle spese di cui alle lettere a) e b), come onorari di architetti, ingegneri e consulenti, nella misura massima del 12% del costo totale degli investimenti ammessi a contributo di cui alle lettere a) e b). Nel caso di progetti che prevedono solo macchinari, arredi ed attrezzature di cui alla lettera b), le spese generali saranno riconosciute fino alla concorrenza del 6% del costo totale degli investimenti ammessi. Sono altresì ammissibili, nell'ambito delle spese generali, gli incentivi per funzioni tecniche corrisposti al personale interno dell'Ente ai sensi dell'art. 113 del D.lgs n. 50/2016 nei soli casi applicabili;

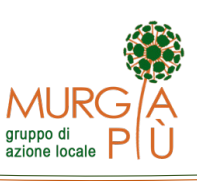

- d) acquisto o sviluppo di programmi informatici (mappe digitali, realtà aumentata, sistemi di ebooking etc.) e acquisto di brevetti, licenze, diritti d'autore, marchi commerciali, a condizione che tali spese siano strettamente connesse agli investimenti di cui alle lettere a) e b);
- e) acquisto di immobili, compresi i terreni non edificati e i terreni edificati, se connessi con gli investimenti di cui alle lettere a) e b), per un importo non superiore al 10% della spesa totale ammissibile dell'operazione considerata. In ogni caso, l'acquisto di immobili è ammissibile se sono rispettate tutte le seguenti condizioni:
	- *i.* esistenza di un nesso diretto tra l'acquisto dell'immobile e gli obiettivi dell'operazione e di un periodo minimo di destinazione;
	- *ii.* attestazione di un tecnico qualificato indipendente o di un organismo debitamente autorizzato, con cui si dimostri che il prezzo di acquisto non sia superiore al valore di mercato; nel caso in cui il prezzo di acquisto sia superiore, l'importo massimo ammissibile è pari a quello di mercato;
	- *iii.* attestazione, secondo disciplinato dall'art. 18 del Decreto del Presidente della Repubblica 5 Febbraio 2018, N. 22, in cui si attesti la conformità dell'immobile alle disposizioni urbanistiche ed edilizie vigenti, nonché alle disposizioni dettate a tutela del paesaggio e degli altri eventuali vincoli gravanti sull'area interessata, oppure specifichi gli elementi di non conformità, nei casi in cui l'operazione preveda la loro regolarizzazione da parte del beneficiario finale;
	- *i.* l'immobile non abbia fruito, nel corso dei dieci anni precedenti, di un finanziamento pubblico; tale limitazione non ricorre nel caso in cui l'Amministrazione concedente abbia revocato e recuperato totalmente le agevolazioni medesime;
- f) IVA nel rispetto di quanto previsto dall'art. 69, paragrafo 3 lett. c), Reg. (UE) n. 1303/2013.

### **10.1 IMPUTABILITÀ, PERTINENZA, CONGRUITÀ E RAGIONEVOLEZZA**

Le singole voci di spesa per risultare ammissibili dovranno:

- essere imputabili ad un'operazione finanziata, ossia vi deve essere una diretta relazione tra le spese sostenute, le operazioni svolte e gli obiettivi al cui raggiungimento l'intervento concorre;
- essere pertinenti rispetto all'operazione ammissibile e risultare conseguenza diretta dell'operazione stessa;
- essere congrue rispetto all'operazione ammessa e comportare costi commisurati alla dimensione del progetto;
- essere necessarie per attuare l'operazione oggetto della sovvenzione;

Tutte le acquisizioni di servizi, forniture e lavori dovranno essere realizzate nel rispetto delle norme previste dal D.Lgs. 18 aprile 2016 n. 50 e s.m.i.

Per l'esecuzione di opere edili e affini, i prezzi unitari elencati nel computo metrico estimativo dovranno fare riferimento al "Listino prezzi delle Opere Pubbliche della Regione Puglia" in vigore alla data di presentazione della DdS; limitatamente alle opere edili, il computo metrico estimativo può comprendere anche la voce relativa agli imprevisti, la cui percentuale è definita dall'AdG del

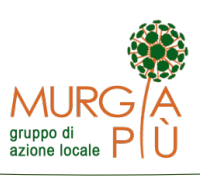

PSR Puglia 2014/2020 nella misura massima del 3% del costo complessivo ammissibile per le suddette opere.

Gli acquisti di beni e servizi vanno effettuati sul Mercato Elettronico della Pubblica Amministrazione (MEPA). L'acquisto di beni e servizi di importo pari o superiore a 5.000 euro e al di sotto della soglia di rilievo comunitario (ai sensi dell'art.35 del codice degli appalti) deve essere svolto tramite Mercato Elettronico della Pubblica Amministrazione (ai sensi dell'art. 1 comma 450 della legge 27 dicembre 2006, n. 296, così come modificata dall'art. 1, comma 130 della legge di Bilancio del 30 dicembre 2018, n. 145, nonché dell'art. 36 comma 6 del D.Lgs 50/2016 e ss.mm.ii.). Solo nel caso in cui il MEPA non offra la merceologia interessata, la stazione appaltante potrà ricorrere al mercato libero, fermo restando il rispetto delle procedure di gara di cui all'art. 36 del D.Lgs 50/2016 e ss.mm.ii. In tal caso, al fine di valutare la ragionevolezza dei costi, in sede di presentazione della domanda di sostegno, si deve far ricorso ad uno dei seguenti metodi, adottato singolarmente o in maniera mista laddove l'adozione di un solo metodo non garantisca un'adeguata valutazione:

- confronto tra almeno n. 3 preventivi, secondo la procedura sopra descritta;
- adozione di un listino dei prezzi di mercato;
- valutazione tecnica indipendente sui costi.

Qualora si ricorra al confronto tra preventivi, gli interventi proposti dovranno essere preventivati attraverso una procedura di selezione basata sul confronto di almeno 3 (tre) preventivi di spesa confrontabili, emessi da fornitori diversi e in concorrenza, riportanti nei dettagli analiticamente l'oggetto della fornitura, e procedere quindi alla scelta di quello che, per parametri tecnicoeconomici e per costi/benefici, risulti il più idoneo.

A tale scopo, è necessario fornire una breve relazione tecnico/economica illustrante la motivazione della scelta del preventivo ritenuto valido, a firma congiunta del beneficiario e del tecnico incaricato. Tale relazione non è necessaria se la scelta del preventivo risulta essere quella con il prezzo più basso.

Le offerte contenute nei 3 preventivi devono essere:

- indipendenti (fornite da tre fornitori differenti);
- comparabili;
- competitive rispetto ai prezzi di mercato (gli importi devono riflettere i prezzi praticati effettivamente sul mercato e non i prezzi di catalogo).

Analogamente si dovrà procedere per quanto riguarda le spese afferenti agli onorari dei consulenti tecnici. In merito alla procedura di selezione dei consulenti tecnici si precisa che è necessario che nelle offerte vengano dettagliate le prestazioni professionali necessarie a partire dalla redazione del progetto e sino alla realizzazione dello stesso. I richiedenti il sostegno devono eseguire le procedure di selezione dei consulenti tecnici preliminarmente al conferimento dell'incarico. A tale scopo, è necessario fornire una breve relazione tecnico/economica illustrante la motivazione della scelta del preventivo ritenuto valido, a firma del richiedente.

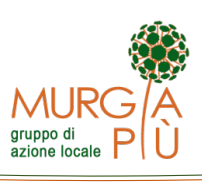

# **L'acquisizione dei preventivi deve obbligatoriamente avvenire attraverso specifica funzionalità disponibile sul portale SIAN descritta nell'Allegato A al presente Avviso; non saranno ammessi preventivi acquisiti con altre modalità.**

Per i beni e servizi afferenti a impianti o processi innovativi e per i quali non sia possibile reperire tre differenti offerte comparabili tra loro, è necessario presentare una relazione tecnica illustrativa della scelta del bene/servizio e dei motivi di unicità del preventivo proposto.

In nessun caso è consentita la revisione prezzi con riferimento agli importi unitari o complessivi proposti e successivamente approvati.

#### **10.2 LEGITTIMITÀ E TRASPARENZA DELLA SPESA**

Ai fini della legittimità e della corretta contabilizzazione delle spese, sono ammissibili i costi effettivamente sostenuti dal beneficiario che siano identificabili e verificabili nell'ambito dei controlli amministrativi e in loco previsti dalla regolamentazione comunitaria.

Una spesa, per essere considerata ammissibile, oltre ad essere riferita ad operazioni individuate sulla base dei criteri di selezione del presente Avviso, deve essere eseguita nel rispetto della normativa comunitaria e nazionale applicabile all'operazione considerata. In conformità all'art. 66 del Reg. (UE) n. 1305/2013, è necessario che i beneficiari del contributo "adoperino un sistema contabile distinto o un apposito codice contabile per tutte le transazioni relative all'intervento" secondo le disposizioni in materia impartite dall'AdG del PSR Puglia 2014/2020.

Le spese ammissibili a contributo sono quelle effettivamente ed integralmente sostenute dal beneficiario finale e devono corrispondere a "pagamenti effettuati", comprovati da fatture e, ove ciò non sia possibile, da documenti contabili aventi forza probante equivalente.

Per documento contabile avente forza probante equivalente si intende, nei casi in cui le norme fiscali contabili non rendano pertinente l'emissione di fattura, ogni documento comprovante che la scrittura contabile rifletta fedelmente la realtà, in conformità alla normativa vigente in materia di contabilità.

# **10.3 LIMITAZIONI E SPESE NON AMMISSIBILI**

In generale non sono ammissibili al sostegno, di cui al presente Intervento, le spese che non rientrano nelle categorie previste nel presente Avviso pubblico, le spese relative a lavori o attività iniziate prima della data di presentazione della DdS. Fanno eccezione le spese generali sostenute successivamente alla data di pubblicazione sul BURP del presente Avviso pubblico, propedeutiche alla presentazione della domanda.

Nel caso di non ammissibilità della domanda di sostegno, o nel caso in cui la domanda non sia ammessa al finanziamento per carenza di fondi, le suddette spese generali non comportano assunzione di impegno giuridicamente vincolante da parte del GAL, e pertanto, restano completamente a carico degli stessi soggetti richiedenti.

Non sono ammissibili al sostegno le spese sostenute oltre il termine previsto per la rendicontazione o quietanzate successivamente alla scadenza dei termini previsti per la rendicontazione. Non sono

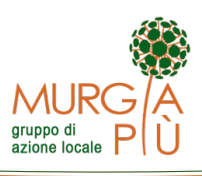

ammissibili tutte le spese che non hanno attinenza o che hanno una funzionalità solo indiretta al Progetto e/o riconducibili a normali attività di funzionamento dei beneficiari.

A titolo esemplificativo e non esaustivo, non sono ammissibili al sostegno di cui al presente intervento:

- i lavori di manutenzione ordinaria;
- i lavori che prevedano l'asfaltatura o l'applicazione di altri materiali conglomerati su strade bianche;
- gli investimenti di mera sostituzione ovvero il semplice cambiamento di un bene strumentale (attrezzatura, impianto) obsoleto con uno nuovo di analoga tecnologia costruttiva e funzionale;
- l'acquisto di beni e di materiale usato:
- acquisto e/o impianto di piante annuali;
- i beni non durevoli, quali ad esempio i materiali di consumo a ciclo breve che non possono rispettare quanto stabilito all'art. 71 del Reg. (UE) n. 1303/2013 (beni con durata inferiore a 5 anni a partire dal pagamento finale al beneficiario, corrispondente alla data di erogazione del saldo).

Inoltre, in base all'art. 69, comma 3, del Reg. (UE) n. 1303/2013, si ricorda che non sono ammissibili a contributo dei Fondi SIE, i seguenti costi:

- interessi passivi, ad eccezione di quelli relativi a sovvenzioni concesse sotto forma di abbuono d'interessi o di un bonifico sulla commissione di garanzia;
- l'acquisto di terreni non edificati e di terreni edificati per un importo superiore al 10% della spesa totale ammissibile dell'operazione considerata;
- imposta sul valore aggiunto (IVA) salvo nei casi in cui non sia recuperabile a norma della normativa nazionale sull'IVA.

# **11 AMMISSIBILITÀ ED ELEGGIBILITÀ DELLE SPESE, DEI DOCUMENTI GIUSTIFICATIVI E MODALITÀ DI PAGAMENTO DELLE SPESE**

Ai fini dell'ammissibilità delle spese, il riferimento, in generale, è costituito dalle "Linee guida sull'ammissibilità delle spese relative allo Sviluppo Rurale e ad interventi analoghi" del MiPAAF - Dipartimento delle Politiche Competitive, del Mondo Rurale e della Qualità – SVIRIS II vigenti alla data di pubblicazione del presente avviso e dei conseguenti provvedimenti di concessione dei benefici.

In tutti i casi lo stato di avanzamento lavori, finalizzato all'erogazione di acconto sul contributo concesso, nonché la contabilità finale degli stessi, finalizzata all'erogazione del saldo, devono essere supportati da documenti giustificativi di spesa. I beneficiari del sostegno devono produrre, a giustificazione delle spese sostenute per l'esecuzione degli interventi, fatture quietanzate, munite delle lettere liberatorie delle ditte esecutrici o fornitrici di beni e servizi.

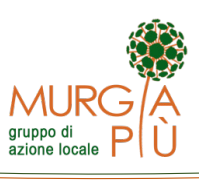

Per consentire la tracciabilità dei pagamenti connessi alla realizzazione degli interventi ammessi agli aiuti, i beneficiari degli stessi devono effettuare obbligatoriamente i pagamenti in favore delle ditte fornitrici di beni e/o servizi con le seguenti modalità:

- a. **Bonifico o ricevuta bancaria (Riba)**. Il beneficiario deve produrre la ricevuta del bonifico, la Riba o altra documentazione equiparabile, con riferimento a ciascun documento di spesa rendicontato. Tale documentazione, rilasciata dall'istituto di credito, deve essere allegata al pertinente documento di spesa. Nel caso in cui il bonifico sia disposto tramite "home banking", il beneficiario del contributo è tenuto a produrre la stampa dell'operazione dalla quale risulti la data ed il numero della transazione eseguita, oltre alla descrizione della causale dell'operazione a cui la stessa fa riferimento, nonché la stampa dell'estratto conto riferito all'operazione o qualsiasi altro documento che dimostra l'avvenuta transazione.
- b. **Assegno**. Tale modalità può essere accettata, purché l'assegno sia sempre emesso con la dicitura "non trasferibile" e il beneficiario produca l'estratto conto rilasciato dall'istituto di credito di appoggio riferito all'assegno con il quale è stato effettuato il pagamento. Nel caso di pagamenti effettuati con assegni circolari e/o bancari, è consigliabile richiedere di allegare copia della "traenza" del pertinente titolo rilasciata dall'istituto di credito.
- c. **Carta di credito e/o bancomat**. Tale modalità, può essere accettata, purché il beneficiario produca l'estratto conto rilasciato dall'istituto di credito di appoggio riferito all'operazione con il quale è stato effettuato il pagamento. Non sono ammessi pagamenti tramite carte prepagate.
- d. **Bollettino postale effettuato tramite conto corrente postale**. Tale modalità di pagamento deve essere documentata dalla copia della ricevuta del bollettino, unitamente all'estratto conto, in originale. Nello spazio della causale devono essere riportati i dati identificativi del documento di spesa di cui si dimostra il pagamento, quali: nome del destinatario del pagamento, numero e data della fattura pagata, tipo di pagamento (acconto o saldo).
- e. **Vaglia postale**. Tale forma di pagamento può essere ammessa a condizione che sia effettuata tramite conto corrente postale e sia documentata dalla copia della ricevuta del vaglia postale e dall'estratto del conto corrente in originale. Nello spazio della causale devono essere riportati i dati identificativi del documento di spesa di cui si dimostra il pagamento, quali: nome del destinatario del pagamento, numero e data della fattura pagata, tipo di pagamento (acconto o saldo).
- f. **MAV (bollettino di Pagamento Mediante Avviso)**. Tale forma è un servizio di pagamento effettuato mediante un bollettino che contiene le informazioni necessarie alla banca del creditore (banca assuntrice) e al creditore stesso per la riconciliazione del pagamento. Esso viene inviato al debitore, che lo utilizza per effettuare il pagamento presso la propria banca (banca esattrice).
- g. **Pagamenti effettuati tramite il modello F24** relativo ai contributi previdenziali, ritenute fiscali e oneri sociali. In sede di rendicontazione, deve essere fornita copia del modello F24 con la

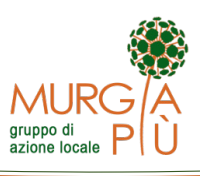

ricevuta dell'Agenzia delle Entrate relativa al pagamento o alla accertata compensazione o il timbro dell'ente accettante il pagamento (Banca, Poste).

In nessun caso sono consentiti pagamenti in contanti e con mezzi di pagamento diversi da quelli innanzi elencati.

#### **12 TIPOLOGIA ED ENTITÀ DEL SOSTEGNO PUBBLICO**

**L'investimento ammissibile agli aiuti è di euro 370.000,00 (trecentosettantamila/00)**, riferito comunque ad un progetto organico, funzionale e coerente con le finalità dichiarate.

Il sostegno è concesso sotto forma di contributo in conto capitale attraverso l'aliquota contributiva del 100%, calcolata sulla spesa ammessa a finanziamento.

Nel caso di ammissione a finanziamento di progetti di importo superiore a euro 370.000,00, la spesa eccedente sarà a totale carico del beneficiario, il quale ha l'obbligo di realizzare l'intero progetto approvato, pena la revoca del contributo; l'intera spesa sarà oggetto di accertamenti finali.

### **13 MODALITÀ E TERMINI PER LA PRESENTAZIONE DELLA DOMANDA DI SOSTEGNO**

Gli Enti Pubblici o le Associazioni di Enti Pubblici che intendono partecipare al presente Avviso pubblico, preliminarmente alla compilazione della DdS, sono obbligati alla costituzione e/o all'aggiornamento del fascicolo aziendale, compreso l'inserimento del titolo di disponibilità dell'immobile oggetto dell'intervento, secondo le disposizioni dello stesso OP AGEA e le funzionalità disponibili nel portale SIAN e provvedere a delegare il tecnico incaricato all'accesso al proprio fascicolo aziendale e alla compilazione della domanda di sostegno mediante la compilazione del **Modello 1** e del **Modello 2** allegati al presente Avviso Pubblico. Gli stessi modelli dovranno essere inviati entro e non oltre le ore 12:00 del giorno **26 ottobre 2020** alla Regione Puglia, all'attenzione del responsabile del servizio informatico sig. Nicola Cava, al seguente indirizzo: n.cava@regione.puglia.it ed al GAL Murgia Più scarl all'indirizzo PEC: galmurgiapiu@pec.it . Il GAL Murgia Più declina ogni responsabilità in caso di mancata abilitazione del tecnico dovuta alla erronea o tardiva trasmissione dei suddetti modelli.

Le DdS devono essere compilate, stampate e rilasciate utilizzando le funzionalità disponibili sul portale SIAN.

La DdS rilasciata nel portale SIAN deve essere firmata dal richiedente ai sensi dell'art. 38 del D.P.R. 445/2000.

# **I termini di operatività del portale SIAN sono fissati alla data del 26 ottobre 2020 (termine iniziale) e alle ore 24:00 del giorno 06 novembre 2020 (termine finale).**

La DdS, con tutti gli allegati in formato PDF, deve pervenire al GAL Murgia Più esclusivamente a mezzo PEC, pena l'inammissibilità, al seguente indirizzo: **galmurgiapiu@pec.it entro e non oltre le ore 13:00 del 09 novembre 2020, pena la irricevibilità della DdS.** 

Ove strettamente necessario, per esigenze relative alla dimensione dei files allegati, è possibile inviare la DdS suddividendo gli allegati su più invii di PEC, dandone evidenza nel testo della stessa

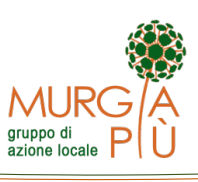

(*es. invio n. 1 di n.*), fermo restando che saranno prese in considerazione, ai fini della ricevibilità, solo ed esclusivamente le PEC pervenute entro e non oltre il summenzionato termine ultimo.

Non sarà presa in considerazione la documentazione trasmessa con differenti modalità e sistemi di trasmissione, anche telematici, quali ad esempio: posta elettronica ordinaria, mail o PEC contenenti indirizzi URL per il download dei file, contenenti URL soggetti a download a tempo etc.

La PEC di invio della DdS e di tutti gli allegati dovrà avere le seguenti caratteristiche:

Oggetto: *PSR PUGLIA 2014-2020 – Sottomisura 19.2 – GAL Murgia Più - Intervento 1.2*

Testo della PEC:

*Intervento 1.2 Sostegno a investimenti per la realizzazione di infrastrutture turistiche su piccola scala di fruizione pubblica*

*Domanda di sostegno n………………………presentata da …………………….., via ………….., CAP ………….., Comune ………………..Telefono ……………………………. – email ………………………………….* 

**Eventuali domande di sostegno inviate per posta, su supporto cartaceo, oppure, oltre i termini di scadenza saranno ritenute irricevibili; saranno inoltre ritenute irricevibili le domande che presenteranno file non leggibili o danneggiati.**

Il GAL Murgia Più non si assume alcuna responsabilità circa la mancata o tardiva consegna della PEC contenente la DdS e la documentazione prevista dall'Avviso.

Ai fini della verifica del rispetto del termine ultimo per la consegna della DdS e dei relativi allegati, faranno fede esclusivamente la data ed ora risultanti dalla PEC pervenuta al GAL Murgia Più.

Il presente Avviso pubblico è basato su una procedura "*a bando aperto - stop-and-go*". Ad ogni scadenza periodica dell'Avviso, il GAL effettuerà il monitoraggio delle domande pervenute, al fine di valutare se proseguire l'apertura dell'Avviso per una ulteriore scadenza periodica, o procedere alla chiusura dello stesso. A tale scopo, ad ogni scadenza periodica, la presentazione delle domande sarà sospesa fino alla conclusione della fase istruttoria ed alla pubblicazione della relativa graduatoria, a seguito della quale il GAL pubblicherà sul sito www.galmurgiapiu.eu apposito provvedimento di riapertura del periodo di presentazione delle domande di sostegno. Infine il GAL provvederà, con specifico provvedimento, da adottarsi nel periodo di sospensione della presentazione delle domande, alla chiusura definitiva dell'avviso pubblico, dandone comunicazione sul proprio sito www.galmurgiapiu.eu. Eventuali domande di sostegno presentate sussessivamente alla data di scadenza periodica e durante i periodi di sospensione saranno irricevibili.

#### **14 DOCUMENTAZIONE DA ALLEGARE ALLA DOMANDA DI SOSTEGNO (DDS)**

La DdS rilasciata nel portale SIAN, debitamente firmata in ogni sua parte ai sensi dell'art. 38 del 445/2000, deve essere corredata obbligatoriamente della seguente documentazione:

- a) copia del documento di riconoscimento in corso di validità del legale rappresentante dell'Ente;
- b) copia della DdS generata dal portale AGEA SIAN, corredata dell'attestazione di invio telematico;

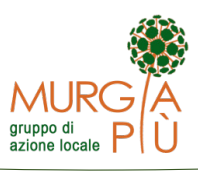

- c) copia del titolo di proprietà o di possesso degli immobili oggetto dell'intervento, nelle forme previste dalla legge, di durata almeno pari al periodo previsto per la stabilità delle operazioni, di cui agli Indirizzi procedurali generali del PSR. In caso di interventi su beni confiscati alle mafie o su beni demaniali, è richiesto l'atto di affidamento da parte di Enti pubblici a tanto preposti e l'autorizzazione degli stessi a realizzare gli investimenti. Relativamente alle strade comunali, costituisce valido titolo di proprietà ai fini del presente Avviso pubblico la deliberazione del Consiglio Comunale ai sensi della L. R. n. 38 del 21 dicembre 1977 "Norme per l'esecuzione di opere stradali";
- d) copia del provvedimento di approvazione del progetto definitivo, del suo costo complessivo, di eventuali impegni di spesa per il cofinanziamento e la delega al rappresentante legale ad inoltrare domanda di sostegno, a riscuotere il contributo in conto capitale e per ogni altro eventuale adempimento;
- e) atto di inserimento dell'intervento nel programma triennale dei lavori pubblici dell'Ente, se ricorre il presupposto normativo, ovvero dichiarazione sottoscritta dal Rappresentante Legale in cui si dichiari che non ricorre il presupposto normativo per l'inserimento dell'intervento nei predetti piani dell'Ente;
- f) atto di inserimento dell'intervento nel programma biennale per l'acquisizione di forniture e servizi superiori ad Euro 40.000, se ricorre il presupposto normativo, ovvero dichiarazione sottoscritta dal Rappresentante Legale in cui si dichiari che non ricorre il presupposto normativo per l'inserimento dell'intervento nel predetto piano dell'Ente;
- g) progetto di livello almeno definitivo ai sensi dell'articolo 23 del D.Lgs. 18 aprile 2016, n. 50 (fino alla data di entrata in vigore del decreto del Ministero delle infrastrutture e trasporti previsto al comma 3 dell'art. 23, si applica l'art. 216 comma 4), (il computo metrico estimativo dovrà fare riferimento al "Listino prezzi delle Opere Pubbliche della Regione Puglia in vigore alla data di presentazione della DdS");
- h) nel caso di acquisto di beni e servizi, o per le voci di spesa non contemplate nel "Listino prezzi delle Opere Pubbliche della Regione Puglia", indicazione del listino prezzi MEPA. Nel caso di acquisto di beni e servizi non presenti sul MEPA, dovranno essere presentati almeno tre preventivi di spesa confrontabili, debitamente datati e firmati, forniti da almeno tre ditte concorrenti con relazione giustificativa della scelta operata sui preventivi redatta e sottoscritta da tecnico abilitato e dal richiedente i benefici;
- i) almeno tre preventivi per gli onorari dei consulenti e tecnici (forniti su carta intestata, debitamente datati e firmati);
- j) qualora il progetto preveda l'acquisto di immobili, compresi i terreni non edificati e i terreni edificati, ai fini della ammissibilità della relativa spesa, occorre presentare la seguente documentazione:
	- j.1) se il richiedente è una Pubblica Amministrazione, piano particellare di esproprio, oppure se il richiedente è un soggetto privato, elaborato dal contenuto analogo;
	- j.2) se il richiedente è una Pubblica Amministrazione, accordo di cessione bonaria sottoscritto dalle parti e contenente la pattuizione sul quantum dell'indennità, oppure se il richiedente è un soggetto privato, accordo dal contenuto analogo;

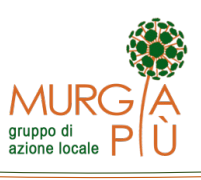

j.3) attestazione di un tecnico qualificato indipendente o di un organismo debitamente autorizzato, con cui si dimostri che il prezzo di acquisto non sia superiore al valore di mercato;

j.4) attestazione, secondo disciplinato dall'art. 18 del Decreto del Presidente della Repubblica 5 Febbraio 2018, N. 22, in cui si attesti la conformità dell'immobile alle disposizioni urbanistiche ed edilizie vigenti, nonché alle disposizioni dettate a tutela del paesaggio e degli altri eventuali vincoli gravanti sull'area interessata, oppure specifichi gli elementi di non conformità, nei casi in cui l'operazione preveda la loro regolarizzazione da parte del beneficiario finale;

j.5) relazione esplicativa con cui si evidenzi il nesso diretto tra l'acquisto dell'immobile e gli obiettivi dell'operazione;

j.6) dichiarazione sostitutiva di certificazione resa dal legale rappresentante del richiedente ai sensi del DPR 445/2000, con cui si attesti che l'immobile non ha fruito, nel corso dei dieci anni precedenti, di un finanziamento pubblico; tale limitazione non ricorre nel caso in cui l'Amministrazione concedente abbia revocato e recuperato totalmente le agevolazioni medesime;

- k) ove pertinente, copia del provvedimento di approvazione del regolamento sugli incentivi al personale interno, aggiornato al D.Lgs. N. 50/2016;
- l) Check list AGEA di Autovalutazione PRE AGGIUDICAZIONE GARA per ogni procedura d'appalto - ai sensi del D.Lgs. 50/2016 e s.m.i. - prevista nel progetto (Determinazione dell'Autorità di Gestione PSR Puglia n.363 del 25.10.2019);
- m) per domande che prevedono un accordo tra enti pubblici: atto, espresso nelle forme previste dalla legge, in cui si prevedono le condizioni operative e finanziarie del rapporto, la durata del vincolo di destinazione per gli investimenti finanziati, oltre al mandato al soggetto richiedente, per quanto riguarda la presentazione della domanda di sostegno, la realizzazione degli interventi nel territorio di competenza degli enti interessati, la presentazione delle domande di pagamento e la riscossione degli aiuti;
- n) dichiarazione sostitutiva di atto notorio resa dal rappresentante legale sul possesso dei requisiti del richiedente il sostegno e sul rispetto degli impegni ed obblighi previsti dal presente Avviso Pubblico (Modello 3)
- o) piano di gestione, riferito a un arco temporale di almeno cinque anni, comprendente: *i*) gli obiettivi del progetto, in coerenza con quelli previsti dal presente Avviso pubblico, *ii*) le manutenzioni previste, con impegno a creare le necessarie coperture finanziarie prima della presentazione della domanda di pagamento del saldo, *iii*) le modalità di gestione del bene;
- p) lettera di trasmissione (redatta secondo il Modello 4) firmata dal legale rappresentante del proponente, con firma digitale, o in alternativa ai sensi dell'art. 38 del DPR 445/2000, nella quale si certifica che la documentazione trasmessa è conforme agli originali conservati presso la sede legale e contenente l'elenco dei documenti che si allegano.

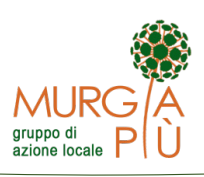

 $\overline{\phantom{a}}$ 

#### $\overline{\mathbf{15}}$ **15 CRITERI DI SELEZIONE**

Le DdS sono valutate attraverso l'applicazione dei seguenti criteri di selezione:

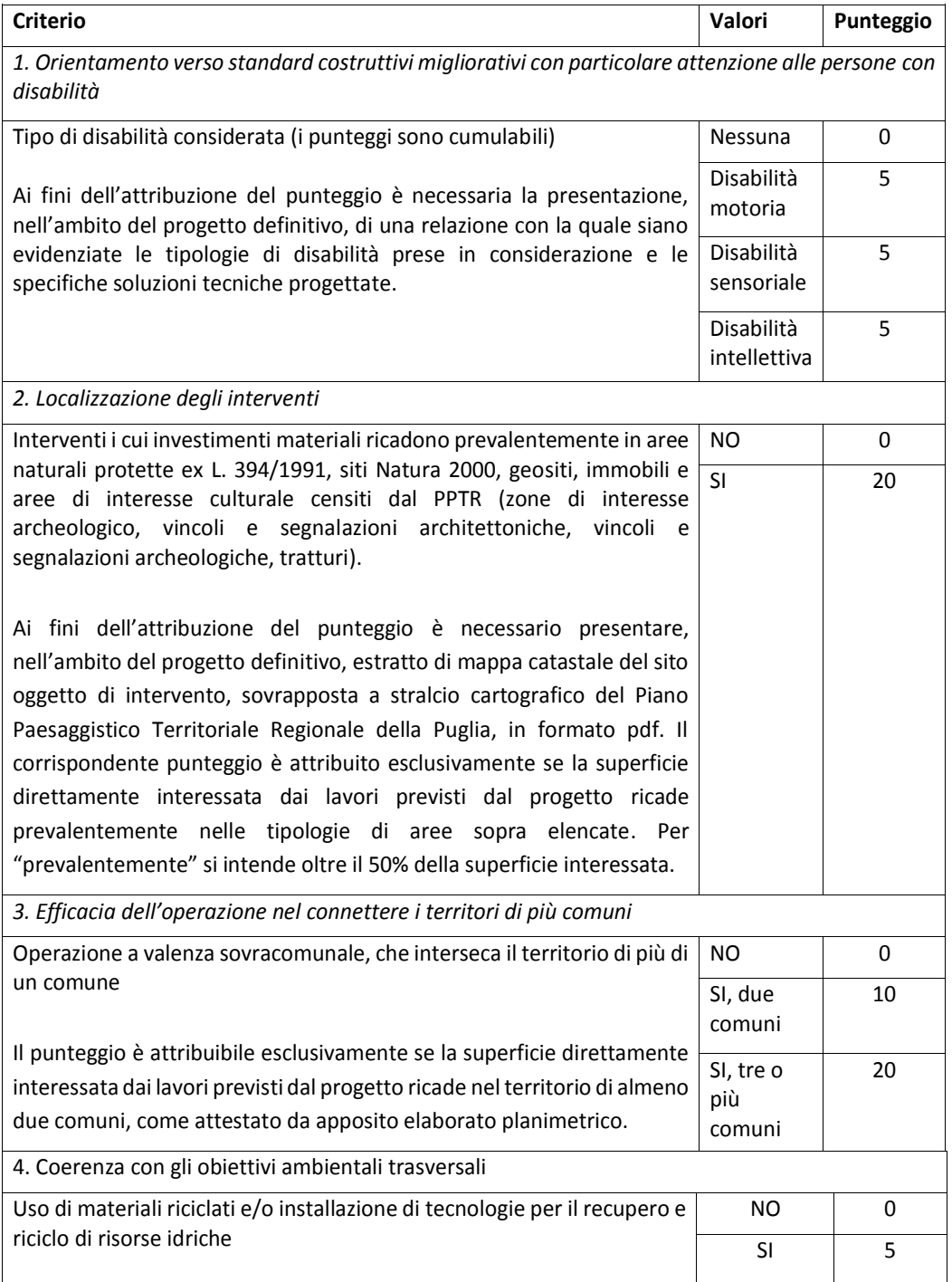

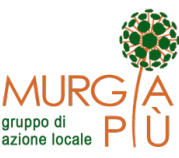

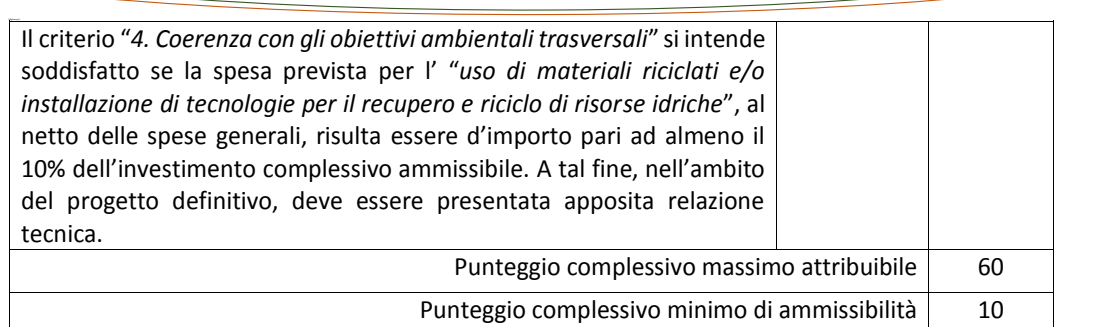

#### **16 ATTRIBUZIONE DEI PUNTEGGI, FORMULAZIONE E PUBBLICAZIONE DELLA GRADUATORIA**

Il punteggio complessivo da attribuire a ciascuna DdS deriva dall'applicazione dei criteri di selezione riportati al paragrafo 15. In base allo stesso è formulata un'unica graduatoria.

In caso di parità di punteggio, è data priorità in graduatoria alla domanda di sostegno il cui contributo richiesto sia minore. In caso di ulteriore parità, è data priorità alla DdS pervenuta prima al GAL Murgia Più, come attestato dalla PEC di trasmissione (in caso di invio frazionato su più messaggi di PEC, fanno fede la data e l'ora di ricezione dell'ultimo messaggio di PEC).

La graduatoria provvisoria è approvata, al termine dell'istruttoria tecnico-amministrativa, con apposito provvedimento del RUP e, successivamente, pubblicata sul BURP e sul sito del GAL Murgia Più www.galmurgiapiu.eu. La pubblicazione sul BURP assume valore di notifica, ai richiedenti il sostegno, del punteggio conseguito e della relativa posizione in graduatoria, nonché di ulteriori adempimenti in capo agli stessi.

#### **17 ISTRUTTORIA TECNICO-AMMINISTRATIVA E PROVVEDIMENTO DI CONCESSIONE**

L'istruttoria tecnico amministrativa si articola nella verifica di ricevibilità e nella verifica di ammissibilità.

#### **VERIFICA DI RICEVIBILITÀ**

La verifica di ricevibilità riguarderà i seguenti aspetti:

- rilascio della DdS nel portale SIAN entro il termine stabilito al paragrafo 13;
- presentazione della DdS e relativi allegati nei termini stabiliti al paragrafo 13;
- modalità di invio della documentazione conforme a quelle previste nell'Avviso pubblico;
- completezza dei documenti allegati alla DdS ed elencati al paragrafo 14.

Costituisce motivo di irricevibilità il mancato rispetto anche di uno solo dei suddetti aspetti. La verifica di ricevibilità delle domande di sostegno sarà svolta dal GAL Murgia Più utilizzando unità di personale che saranno formalmente incaricate per l'espletamento di tale attività.

La verifica di ricevibilità può avere esito positivo o negativo.

In caso di esito positivo, l'istanza è giudicata ricevibile e si procederà all'espletamento della successiva fase di ammissibilità, compresa l'attribuzione dei punteggi ai fini della graduatoria.

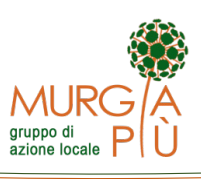

In caso di esito negativo, l'istanza è giudicata irricevibile e non viene sottoposta ai controlli di ammissibilità. Per le DdS irricevibili sarà data comunicazione al richiedente, a mezzo PEC, delle motivazioni che hanno determinato l'esito negativo della verifica (art. 10-bis della L. 241/1990). Avverso tale atto, l'interessato può presentare osservazioni e controdeduzioni, nei modi e nei termini indicati nel preavviso stesso.

Avverso il provvedimento di irricevibilità, invece, i richiedenti possono presentare ricorso secondo le modalità indicate al paragrafo 20 del presente Avviso.

#### **VERIFICA DI AMMISSIBILITÀ**

La verifica di ammissibilità della DdS - art. 48 Reg. (UE) n. 809/2014 - consiste nell'istruttoria tecnicoamministrativa della stessa e del relativo progetto di interventi. L'istruttoria tecnico-amministrativa delle DdS sarà effettuata da apposita Commissione Tecnica di Valutazione (CTV) che sarà nominata successivamente alla prima scadenza del termine di presentazione delle DdS.

Essa è eseguita sulle sole DdS ritenute ricevibili e riguarda la verifica dei seguenti aspetti:

- a. possesso dei requisiti di ammissibilità previsti al paragrafo 8. Il mancato possesso dei requisiti determina la non ammissibilità della DdS, fatti salvi i casi di errore palese a la conseguente applicazione del soccorso istruttorio;
- b. l'ammissibilità degli interventi in coerenza con gli interventi ammissibili previsti al paragrafo 10 "Tipologia degli investimenti e costi ammissibili" e la loro fattibilità tecnica e sostenibilità economica. La verifica si conclude con la definizione degli interventi e delle spese ammissibili;
- c. l'attribuzione dei punteggi previsti dai criteri di selezione di cui al paragrafo 15 e delle relative priorità (ove esistenti). Il mancato raggiungimento del punteggio minimo determina la non ammissibilità della DdS;
- d. la veridicità delle dichiarazioni e applicazioni dell'art. 60 del Reg. (UE) n. 1306/2013. Il riscontro di dichiarazioni non veritiere e/o la mancata soddisfazione di condizioni previste dall'Avviso relativi a requisiti di ammissibilità determinano la non ammissibilità ai benefici.

Il GAL si riserva la facoltà di richiedere eventuale documentazione aggiuntiva a quella prevista ai paragrafi precedenti, qualora ritenuta necessaria nell'ambito dell'istruttoria tecnico-amministrativa (c.d. "soccorso istruttorio" ai sensi dell'art. 6, lett. b), Legge n. 241/1990).

La verifica di ammissibilità può avere esito positivo o negativo.

In caso di esito negativo, l'istanza è giudicata non ammissibile. Per le DdS inammissibili sarà data comunicazione al richiedente, a mezzo PEC delle motivazioni che hanno determinato l'esito negativo della verifica (art. 10-bis della L. 241/1990), così da consentire all'interessato di esprimere osservazioni e/o controdeduzioni e/o presentare documenti ritenuti idonei a indirizzare l'iter decisionale del GAL Murgia Più verso un esito favorevole, nei modi e nei termini indicati nel preavviso stesso.

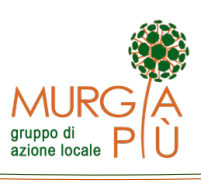

In caso di conferma dell'esito negativo, si procederà all'esclusione delle DdS dai benefici con apposito provvedimento avverso il quale i richiedenti potranno presentare ricorso secondo quanto stabilito nel paragrafo 20 del presente Avviso.

Alle DdS per le quali l'istruttoria tecnico-amministrativa si conclude con esito positivo la Commissione Tecnica di Valutazione provvede ad attribuire i punteggi relativi nel rispetto dei criteri di selezione e a trasmettere al RUP la graduatoria formulata.

Il RUP con proprio provvedimento:

- approva la graduatoria delle DdS ammissibili con evidenza del punteggio attribuito, spesa ammissibile e contributo concedibile;
- approva l'elenco delle DdS non ammissibili con relativa motivazione.

Il RUP provvede alla pubblicazione della graduatoria provvisoria delle DdS ammissibili e dell'elenco delle DdS non ammissibili sul BURP e sul sito del GAL Murgia Più www.galmurgiapiu.eu. La pubblicazione sul BURP assume valore di notifica ai titolari delle DdS.

Effettuati gli accertamenti, le verifiche e gli adempimenti previsti dalla normativa comunitaria, nazionale e regionale vigente, sarà disposta dal RUP, con apposito provvedimento, la concessione del sostegno e inviata al beneficiario tramite PEC. Entro 10 giorni dalla comunicazione della concessione, il beneficiario dovrà far pervenire apposita comunicazione di accettazione del sostegno, ed eventuale documentazione richiesta, via PEC all'indirizzo di posta elettronica certificata galmurgiapiu@pec.it.

La mancata ricezione della comunicazione di accettazione e della documentazione richiesta equivale a rinuncia al sostegno concesso e il GAL Murgia Più procederà con conseguente scorrimento della graduatoria.

Entro e non oltre 45 giorni dalla concessione del sostegno, e comunque prima della presentazione della prima domanda di pagamento di SAL, il beneficiario dovrà far pervenire al GAL Murgia Più, pena la revoca della concessione, il progetto esecutivo dell'intervento ammesso al finanziamento, corredato dai titoli abilitativi edilizi (permessi, autorizzazioni, nulla osta etc. comunque denominati). Il progetto esecutivo sarà contestualmente presentato anche attraverso apposita domanda di variante progettuale sul portale SIAN (anche nel caso in cui gli importi rimangano invariati).

Gli interventi ammessi ai benefici devono essere conclusi entro 18 mesi dalla data di concessione del sostegno. Il termine di fine lavori può essere prorogato, a insindacabile discrezionalità del GAL Murgia Più, su esplicita richiesta del beneficiario e solo in casi eccezionali debitamente motivati, fatte salve le cause di forza maggiore previste e riconosciute dalla regolamentazione comunitaria. La richiesta di proroga dovrà pervenire al GAL Murgia Più prima della data di scadenza del termine di fine lavori concesso.

L'investimento si intenderà concluso quando tutti gli interventi ammessi a beneficio risulteranno completati e le relative spese - giustificate da fatture fiscalmente in regola, debitamente registrate e quietanzate e corredate dalle relative dichiarazioni liberatorie da parte delle ditte fornitrici o da altri documenti aventi valore probatorio equivalente – saranno state completamente ed

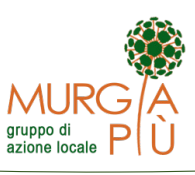

effettivamente pagate dal beneficiario del sostegno. Il saldo del contributo in conto capitale sarà liquidato dopo gli accertamenti finali di regolare esecuzione degli interventi.

Entro 30 giorni dalla conclusione dei lavori, il beneficiario dovrà presentare al GAL Murgia Più la copia cartacea della domanda di pagamento del saldo, unitamente alla documentazione cartacea richiesta, tramite servizio postale a mezzo Raccomandata A.R. o corriere autorizzato o a mano.

Nel caso in cui non sia rispettato il termine stabilito per la conclusione dei lavori, tenuto conto delle eventuali proroghe concesse ovvero, pur essendo rispettato il termine per la conclusione dei lavori, sia presentata la domanda di pagamento del saldo oltre il termine innanzi indicato, sarà applicata una riduzione/revoca dei benefici concessi in conformità al regime sanzionatorio definito con DGR 7 ottobre 2019, n. 1802 (BURP n. 123 del 25-10-2019).

#### **18. TIPOLOGIA E MODALITÀ DI EROGAZIONE DEL SOSTEGNO – PRESENTAZIONE DELLE DOMANDE DI PAGAMENTO (DDP)**

Il sostegno pubblico è concesso come contributo in conto capitale.

L'erogazione del sostegno pubblico concesso è effettuata dall'OP AGEA (Agenzia per le Erogazioni in Agricoltura).

I beneficiari dovranno compilare e rilasciare, nel portale SIAN, le domande di pagamento nel rispetto delle modalità e dei termini che saranno stabiliti nel provvedimento di concessione.

La richiesta di erogazione dovrà essere presentata, da parte del soggetto beneficiario, con le seguenti tipologie di domande di pagamento:

- Domande di Pagamento (DdP) dell'anticipo
- Domande di Pagamento (DdP) di Acconto su Stato di Avanzamento Lavori (SAL);
- Domande di Pagamento (DdP) del saldo.

La prima domanda di pagamento, completa della documentazione richiesta, dovrà essere trasmessa al GAL con la massima tempestività, e comunque entro e non oltre 10 giorni dalla data di concessione del sostegno.

### **18.1 DOMANDA DI PAGAMENTO (DDP) DELL'ANTICIPO**

È possibile presentare una sola domanda di anticipazione nella misura massima del 50% del sostegno concesso.

La DdP dell'anticipo deve essere presentata entro e non oltre 10 giorni dalla data di concessione del sostegno. Decorso infruttuosamente tale termine, il beneficiario potrà presentare DdP di anticipo solo dopo l'approvazione della Domanda di variante di presentazione del progetto esecutivo.

La DdP deve essere presentata entro i termini e secondo le modalità stabiliti dal provvedimento di concessione del sostegno.

Ai fini dell'erogazione dell'anticipo il beneficiario dovrà presentare:

- copia cartacea della domanda di pagamento sottoscritta dal richiedente;
- garanzia scritta dell'ente pubblico secondo le modalità definite dalle Circolari Agea.

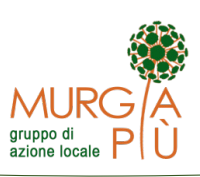

#### **18.2 DOMANDA DI PAGAMENTO (DDP) DELL'ACCONTO**

La DdP del sostegno concesso, nella forma di acconto su Stato di Avanzamento dei Lavori (SAL), deve essere compilata e rilasciata nel portale SIAN e sottoscritta dal beneficiario secondo le procedure stabilite dal provvedimento di concessione del sostegno.

Il beneficiario potrà presentare DdP di SAL solo dopo l'approvazione della domanda di variante di presentazione del progetto esecutivo.

Ciascuna domanda deve essere supportata da uno stato di avanzamento dei lavori ammessi ai benefici e dalla documentazione giustificativa della relativa spesa sostenuta.

La prima DdP dell'acconto non potrà essere inferiore al 30% del contributo concesso e le ulteriori DdP di acconto non potranno superare il 90% del contributo concesso.

Unitamente alla domanda di pagamento dell'acconto dovrà essere prodotta la rendicontazione di uno stato di avanzamento lavori che giustifichi l'erogazione dell'acconto richiesto, corredata dalla relativa documentazione contabile giustificativa della spesa.

Per l'erogazione dell'acconto su Stato di Avanzamento Lavori (SAL), il beneficiario dovrà presentare la seguente documentazione:

- a) copia cartacea della domanda di pagamento compilata in ogni sua parte e sottoscritta dal richiedente;
- b) contabilità analitica degli interventi realizzati e compresi nel SAL, a firma del tecnico abilitato e del beneficiario;
- c) Check list AGEA di Autovalutazione POST AGGIUDICAZIONE GARA per ogni procedura d'appalto - ai sensi del D.Lgs. 50/2016 e s.m.i. - compresa nella domanda di pagamento (Determinazione dell'Autorità di Gestione PSR Puglia n. 363 del 25/10/2019);
- d) documentazione contabile della spesa sostenuta [copia conforme degli atti amministrativi con relativi allegati quali fatture o altri documenti aventi valore probatorio equipollente relative alle spese sostenute, copia dei mandati di pagamento regolarmente quietanzati dalla banca e delle dichiarazioni liberatorie dei fornitori (cfr. modello 5); sulle fatture o sugli altri documenti equipollenti dovranno riportare, nella descrizione, la dicitura: "Spesa di € \_\_\_\_\_\_\_\_ dichiarata per la concessione del sostegno di cui al PSR Puglia 2014-2020 Misura
	- 19.2, SSL GAL Murgia Più, Intervento 1.2 CUP \_\_\_\_\_\_\_\_\_\_ CIG \_\_\_\_\_\_\_\_\_\_";
- e) elenco dei documenti presentati.

A corredo della DdP, il GAL potrà richiedere ulteriore documentazione ritenuta necessaria all'espletamento dell'attività istruttoria.

### **18.3 DOMANDA DI PAGAMENTO (DDP) DEL SALDO E ACCERTAMENTO DI REGOLARE ESECUZIONE DELLE OPERE**

La domanda di pagamento del sostegno concesso nella forma di saldo deve essere compilata e rilasciata nel portale SIAN entro e non oltre 30 giorni dalla data stabilita per l'ultimazione degli interventi e sottoscritta dal beneficiario secondo le procedure stabilite dal provvedimento di concessione del sostegno.

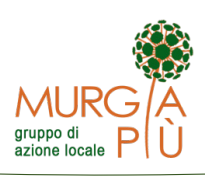

Per l'erogazione del saldo del contributo, il beneficiario dovrà presentare la seguente documentazione qualora non sia stata presentata in allegato alle precedenti domande di pagamento di acconto sul SAL o non più valida:

- a) copia cartacea della domanda di pagamento compilata in ogni sua parte e sottoscritta dal richiedente;
- b) documentazione contabile della spesa sostenuta [copia conforme degli atti amministrativi con relativi allegati quali fatture o altri documenti aventi valore probatorio equipollente relative alle spese sostenute, copia dei mandati di pagamento regolarmente quietanzati dalla banca e delle dichiarazioni liberatorie dei fornitori (cfr. modello 5); le fatture e gli altri documenti equipollenti devono riportare, nella descrizione, la dicitura: "PSR Puglia 2014- 2020 Sottomisura 19.2, SSL GAL Murgia Più, Intervento 1.2 – CUP \_\_\_\_\_\_\_\_\_\_\_ - CIG  $\cdot$ ";
- c) copia della documentazione relativa a tutte le procedure d'appalto realizzate (lavori, servizi e forniture), di cui al D.Lgs. 18 aprile 2016 n. 50 e s.m.i.;
- d) Check list AGEA di Autovalutazione POST AGGIUDICAZIONE GARA per ogni procedura d'appalto - ai sensi del D.Lgs. 50/2016 e s.m.i. - realizzata nel progetto (Determinazione dell'Autorità di Gestione PSR Puglia n. 363 del 25/10/2019);
- e) elaborati tecnico-contabili di fine lavori, servizi e forniture redatti secondo quanto previsto dalle vigenti normative in materia di lavori pubblici (D.Lgs. n. 50/2016) comprensivi di:
	- relazione sul conto finale:
	- copia degli elaborati grafici finali e del layout ove pertinente;
	- documentazione fotografica, attestante lo stato finale dei luoghi;
	- contabilità finale dei lavori, servizi e forniture (Stato Finale, Registro di Contabilità, Libretto delle Misure);
	- certificato di ultimazione dei lavori, servizi e forniture contenente tutte le informazioni sullo stato delle opere realizzate e da cui si evinca che tutte le opere siano perfettamente agibili e finite in ogni loro parte (certificati di abitabilità, agibilità, conformità, autorizzazioni al funzionamento);
	- certificato di regolare esecuzione o certificato di collaudo o certificato di conformità, che attesti la conformità contrattuale delle opere realizzate;
- f) piano delle manutenzioni con relativo atto di impegno di spesa per un arco temporale di cinque anni, in coerenza con quanto indicato in allegato alla domanda di sostegno;
- g) documentazione che dimostri l'avvio delle attività di gestione previste dal piano di gestione presentato con la DdS;
- h) elenco dei documenti presentati.

Tutta la documentazione dovrà essere presentata al GAL Murgia Più anche su supporto informatico.

L'importo da erogare a saldo sarà determinato a seguito di accertamento in situ, effettuato dal GAL Murgia Più con personale tecnico qualificato. Le risultanze di tale accertamento devono essere riportate su apposito verbale di regolare esecuzione degli interventi nel quale sarà accertata e determinata la spesa sostenuta in conformità a quanto stabilito dal provvedimento di concessione

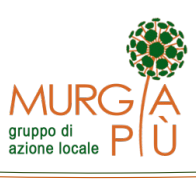

e il corrispondente importo totale di contributo pubblico, nonché l'importo da erogare a saldo, quale differenza tra il predetto importo totale e gli importi già erogati sotto forma di anticipo e/o acconto su SAL.

Il GAL Murgia Più potrà richiedere ogni altra documentazione necessaria al fine dell'istruttoria della domanda di pagamento.

### **19 MODALITÀ E TEMPI DI COMPILAZIONE CHECK LIST AGEA**

La compilazione delle Check List AGEA, approvate con Determinazione dell'Autorità di Gestione PSR Puglia n. 363 del 25/10/2019 e da allegare, obbligatoriamente, alla DdS e successive DdP, per l'autovalutazione delle procedure adottate dai potenziali beneficiari, dovrà avvenire in due fasi distinte e cioè in fase PRE AGGIUDICAZIONE GARA ed in fase POST AGGIUDICAZIONE GARA:

- 1. PRE AGGIUDICAZIONE GARA: nella fase precedente all'aggiudicazione della gara (alla presentazione della domanda di sostegno) devono essere compilati i quadri A,B,C,D ed E, non inserendo quelle eventuali informazioni che saranno disponibili solo ad appalto aggiudicato;
- 2. POST AGGIUDICAZIONE GARA: nella fase successiva all'aggiudicazione della gara (alla presentazione della domanda di sostegno, se l'appalto è stato già aggiudicato, ovvero alla presentazione della prima domanda di pagamento utile), devono essere compilati i quadri:
	- A,B,C,D ed E inserendo le eventuali nuove informazioni a seguito dell'aggiudicazione dell'appalto;
	- il quadro Q che sintetizza le informazioni sull'esecuzione del contratto;
	- in funzione del tipo di procedura adottata una tra le seguenti check list: F,G,H,I,L,M,N ed O.

Le Check List dovranno essere legate ad una singola procedura (identificata con il relativo CIG) e alle stesse dovranno essere allegati tutti gli atti consequenziali (determine, verbali di gara, contratto di affidamento, etc.), a dimostrazione delle informazioni dichiarate dal RUP sull'espletamento della gara e sull'esecuzione del contratto.

Eventuali dichiarazioni riportate sulle Check List non chiaramente desumibili dagli atti di gara dovranno essere direttamente attestate dal RUP.

Si precisa, inoltre, che le Check List di AUTOVALUTAZIONE POST GARA devono essere ripresentate, attesa la "dinamicità" di compilazione delle stesse, ed integrate ogni qualvolta si verifichi una nuova attività, allegando i relativi atti giustificativi (ad esempio subappalto, modifiche al progetto, etc.) ed, in ultimo, in sede di presentazione della Domanda di Saldo con tutte le informazioni inerenti la conclusione dell'appalto (certificato di regolare esecuzione, determina di liquidazione, etc.).

Le inadempienze non rispettose dell'applicazione delle norme previste dal codice degli appalti e dei contratti pubblici, approvate con il D.Lgs. 18 aprile 2018, n. 50, e successive modifiche ed integrazioni, saranno sanzionate ai sensi dell'art.21 del Decreto MIPAAF n.497 del 17 gennaio 2019 "Disciplina del regime di condizionalità ai sensi del Regolamento (UE) n. 1306/2013 e delle riduzioni ed esclusioni per inadempienze dei beneficiari dei pagamenti diretti e dei programmi di sviluppo

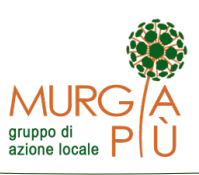

rurale", in applicazione delle penalità indicate nelle check-list approvate con DGR n. 1797 del 7 ottobre 2019 e ss.mm.ii.

#### **20 RICORSI E RIESAMI**

Avverso ogni provvedimento emesso nel corso del procedimento sarà possibile presentare, nei termini consentiti, ricorso gerarchico o ricorso giurisdizionale.

Il ricorso gerarchico dovrà essere indirizzato al Consiglio di Amministrazione del GAL Murgia Più, PEC galmurgiapiu@pec.it, entro e non oltre 30 giorni dalla data di notifica della comunicazione degli esiti istruttori. Non è consentito il ricorso per omessa lettura della PEC qualora la notifica dell'atto avverso il quale si ricorre è avvenuta tramite questo strumento di comunicazione.

Il ricorso giurisdizionale, invece, va presentato all'Autorità Giudiziaria competente nel rispetto delle procedure e dei tempi stabiliti nell'ordinamento giuridico. La scelta dell'Autorità Giudiziaria competente va individuata dal beneficiario avendo riguardo all'oggetto del contendere.

Eventuali richieste di riesame, infine, devono essere presentate dal beneficiario direttamente all'ufficio che ha curato l'istruttoria tecnico amministrativa per la quale si chiede il riesame. La richiesta di riesame deve essere adeguatamente motivata e supportata da idonea documentazione ove pertinente.

#### **21 VARIANTI E PROROGHE IN CORSO D'OPERA, SANZIONI E REVOCHE**

Per quanto concerne le varianti, trova applicazione la DAG n. 163 del 27-04-2020 "Linee Guida sulla Gestione Procedurale delle Varianti".

Le variazioni del punteggio attribuito, in sede di valutazione, secondo i criteri di selezione, a seguito di variante possono essere ammesse nei seguenti casi:

- 1. in aumento
- 2. in diminuzione se comunque
	- 2.1 il punteggio resta superiore al punteggio/soglia indicato nel bando
	- 2.2 il beneficiario conserva posizione utile (per la finanziabilità) in graduatoria.

Non sono considerate varianti al progetto originario le modifiche di dettaglio o le soluzioni tecniche migliorative che non alterano i parametri/punteggi che hanno reso finanziabile l'iniziativa, e che comportino variazioni tra voci di spesa e/o attività previste dal piano finanziario del progetto entro il limite del 10% del costo di ogni voce di spesa, ove pertinente.

Fatti salvi l'importo totale di contributo pubblico concesso ed il rispetto dei tetti di spesa ammissibili su ogni singola voce, tali modifiche dovranno essere oggetto di preventiva comunicazione.

In ogni caso, ogni richiesta di revisione e/o variante del progetto di investimento deve essere preventivamente richiesta al GAL Murgia Più. La richiesta deve essere corredata della necessaria documentazione tecnica dalla quale risultino le motivazioni a giustificazione delle modifiche da apportare al progetto approvato e un quadro di comparazione che metta a confronto la situazione

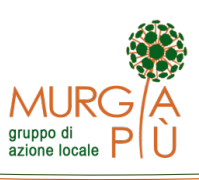

originaria con quella proposta in sede di variante. Verificata la coerenza con il PAL e il PSR, il GAL Murgia Più può concedere l'autorizzazione alle modifiche richieste a condizione che l'iniziativa progettuale conservi la sua funzionalità complessiva, che le attività mantengano una coerenza con gli obiettivi e le finalità della misura e che la loro articolazione mantenga invariata la finalità originaria del progetto. Le varianti ammesse non possono, in ogni caso, comportare un aumento del contributo concesso, così come determinato al momento dell'approvazione della domanda di sostegno.

Le risorse da ribasso d'asta non potranno essere riutilizzate dal beneficiario. A tal riguardo, occorre fare un distinguo fra le due fattispecie di seguito indicate:

- completamento delle gare prima della concessione. In questa ipotesi, la DdS è effettuata sulla base degli importi aggiudicati e quindi non vi è spazio per ribassi d'asta;

completamento delle gare dopo la concessione. In questa ipotesi, i ribassi d'asta porteranno il beneficiario a produrre una domanda di variante in diminuzione con nuovo quadro economico ed istruttoria delle diverse gare effettuate (con l'ausilio delle check list Agea).

Qualora a seguito dei controlli, a qualsiasi titolo e in qualunque momento effettuati, dovessero essere rilevate infrazioni e/o irregolarità e/o anomalie e/o difformità, il sostegno sarà ridotto o revocato con il relativo recupero delle somme indebitamente percepite, secondo le procedure previste dal Reg. UE 1306/2013.

Il GAL Murgia Più procederà a adottare, nei confronti del beneficiario, il conseguente provvedimento (atto di riduzione o revoca).

La revoca/decadenza totale o parziale del contributo può essere pronunciata a seguito delle risultanze di attività di controllo interne al procedimento amministrativo, cioè attività previste dalla regolamentazione comunitaria volte alla verifica del possesso dei requisiti per il pagamento del sostegno (es. controlli amministrativi, controlli in loco, controllo degli impegni pluriennali, ecc.).

La revoca/decadenza totale o parziale del contributo può essere pronunciata a seguito della mancata osservanza degli impegni e degli obblighi previsti dal presente Avviso pubblico e suoi allegati, dalla normativa regionale, nazionale e comunitaria.

La revoca/decadenza totale o parziale del contributo può anche essere pronunciata a seguito delle risultanze di controlli effettuati da organi esterni, quali ad esempio Organi di Polizia, Carabinieri, Guardia di Finanza, ecc., al di fuori dei controlli previsti dalla regolamentazione comunitaria e quindi non rientranti nel procedimento amministrativo.

Le riduzioni ed esclusioni saranno applicate secondo la DGR 7 ottobre 2019, n. 1802 (BURP n. 123 del 25-10-2019).

### **22 RECESSO/RINUNCIA DAGLI IMPEGNI**

Per recesso dagli impegni assunti si intende la rinuncia volontaria al contributo.

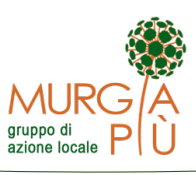

Nel momento in cui il beneficiario si renda conto di non poter portare avanti l'investimento previsto e ammesso alle agevolazioni, potrà presentare una richiesta di rinuncia scritta da trasmettersi al seguente indirizzo PEC: galmurgiapiu@pec.it .

Il recesso dagli impegni assunti, con riferimento al provvedimento di concessione del sostegno, è possibile in qualsiasi momento del periodo d'impegno.

Il recesso per rinuncia volontaria comporta la decadenza totale del sostegno e la restituzione delle somme già percepite, nel rispetto delle modalità e procedure stabilite dall'Organismo Pagatore.

#### **23 VERIFICABILITÀ E CONTROLLABILITÀ DELLE MISURE (VCM**)

L'art. 62 del regolamento (UE) n. 1305/2013 stabilisce che gli Stati Membri garantiscono che tutte le misure di sviluppo rurale che intendono attuare siano verificabili e controllabili.

Tutti i criteri di ammissibilità, gli impegni e i criteri di selezione devono essere definiti in modo oggettivo tale da essere applicati senza possibilità di diverse interpretazioni. Inoltre, il controllo del rispetto degli stessi deve essere certo e con un costo amministrativo sostenibile rispetto al contributo erogato.

I rischi rilevabili nell'implementazione della misura nel suo complesso sono riferibili alle categorie, come definite nella scheda predisposta dai Servizi della Commissione in merito all'art. 62 del Regolamento (UE) n. 1305/2013 "Verificabilità e Controllabilità delle Misure".

Gli stessi rischi risultano rilevabili sulla base dell'esperienza pregressa nella gestione del PSR Puglia 2007-2013 per le misure analoghe, nonché sulla base delle risultanze dei precedenti Audit comunitari.

In considerazione di quanto sopra riportato, la gestione della misura presenta elementi di particolare complessità. Pertanto, dovrà attuarsi con modalità pienamente rispondenti alle esigenze di controllo, nell'ipotesi di mettere in atto le misure di mitigazione dei rischi.

Ai fini degli adempimenti regolamentari l'AdG e l'OP AGEA utilizzano il Sistema Informativo VCM reso disponibile dalla Rete Rurale Nazionale allo scopo, da una parte, di assicurare uniformità nell'esecuzione delle verifiche e, dall'altra, di valutare congiuntamente le modalità di esecuzione dei controlli e di corretta compilazione delle apposite *check-list* predisposte all'interno del Sistema stesso. Tali schede verranno messe a disposizione sia dei beneficiari che del personale che eseguirà i controlli.

#### **24 NORMATIVA SUGLI AIUTI DI STATO**

Con Decisione n. C(2018) 8062 del 26/11/2018 sugli aiuti di Stato/Italia (Puglia) SA.51527 (2018/N), la Commissione Europea ha comunicato di ritenere il regime della Sottomisura 19.2 – Sostegno all'esecuzione degli interventi nell'ambito della strategia di sviluppo locale di tipo partecipativo, Misura 7 del PSR Puglia 2014-2020 compatibile con il mercato interno a norma dell'articolo 107, paragrafo 3, lettera c) del trattato del TFUE.

Secondo quanto disposto dall'art. 272, par. 26 lettera e) del Reg. n. 1046 del 2018, i paragrafi da 1 a 6 dell'art. 61 del Reg. 1303/2013 (operazioni che generano entrate nette dopo il loro completamento) non si applicano alle operazioni per le quali il sostegno nell'ambito di un programma costituisce un aiuto di Stato. Inoltre, secondo quanto disposto dall'art. 61 del Reg. 1303/2013 al par. 7 lettera b), il calcolo delle entrate nette non si applica alle operazioni il cui costo ammissibile totale, prima dell'applicazione dei paragrafi da 1 a 6, non supera 1 Meuro.

#### **25 DISPOSIZIONI GENERALI**

Per tutto quanto non definito e specificato dettagliatamente nell'Avviso, si rimanda a quanto previsto dalla normativa comunitaria, nazionale e regionale vigente, nonché nelle Linee Guida sull'ammissibilità delle spese relative allo Sviluppo Rurale 2014-2020.

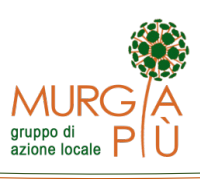

In ottemperanza alle normative comunitarie, nazionali e regionali vigenti i soggetti beneficiari destinatari di concessione degli aiuti del PSR Puglia 2014-2020 sono inoltre tenuti a:

- collaborare con le competenti autorità per l'espletamento delle attività di istruttoria, controllo e monitoraggio delle DdS e DdP;
- non produrre false dichiarazioni;
- dare comunicazione per iscritto, al massimo entro trenta giorni dal verificarsi degli eventi, di eventuali variazioni della posizione del beneficiario e/o delle condizioni di ammissibilità previste dal presente Avviso e dai successivi atti amministrativi correlati;
- garantire il rispetto delle norme vigenti in materia regolarità dei lavoratori e l'applicazione dei Contratti Collettivi di Lavoro di categoria, nonché le norme di igiene e sicurezza del lavoro di cui al D. Lgs. n.81/2008. Inoltre devono rispettare quanto stabilito dalla L.R. n.28/2006 "Disciplina in materia di contrasto al lavoro non regolare" e dal Regolamento regionale attuativo n.31/2009 (in particolare quanto previsto al comma 1 e 2 dell'art.2).

#### **26 RELAZIONI CON IL PUBBLICO**

Le informazioni e la documentazione relativa al presente Avviso potranno essere acquisite collegandosi al sito www.galmurgiapiu.eu . Eventuali informazioni, chiarimenti e specificazioni in merito al presente Avviso pubblico, potranno essere richieste al GAL Murgia Più al seguente indirizzo di PEC galmurgiapiu@pec.it fino a 7 giorni precedenti alla data di scadenza dell'Avviso pubblico. Le FAQ di interesse generale saranno pubblicate anche sul sito www.galmurgiapiu.eu nella sezione relativa al presente Avviso. Ai sensi della Legge n. 241/1990 e s.m.i., il Responsabile Unico del Procedimento è il dott. Luigi Boccaccio.

Tutte le comunicazioni tra il GAL Murgia Più e il soggetto beneficiario successive alla presentazione della proposta avvengono attraverso PEC. La comunicazione si intende avvenuta nel momento in cui il gestore della PEC rende disponibile il documento informatico nella casella di posta elettronica del destinatario. A tale scopo il proponente dovrà dotarsi, se non ne è già in possesso, di una propria specifica casella. L'indirizzo PEC da utilizzare per il GAL Murgia Più è: galmurgiapiu@pec.it .

#### **27 INFORMATIVA E TRATTAMENTO DATI PERSONALI**

I dati acquisiti dai beneficiari nelle diverse fasi procedurali vengono trattati nel rispetto della normativa vigente ed in particolare del D.L. n. 196/2003 "Codice in materia di protezione dei dati personali" e del Regolamento Generale sulla Protezione dei Dati (GDPR), Reg. (UE) n. 2016/679. I dati richiesti saranno utilizzati esclusivamente per le finalità previste dal presente Avviso e saranno oggetto di trattamento svolto con o senza l'ausilio di strumenti informatici nel pieno rispetto della normativa sopra richiamata e improntato ai principi di correttezza, liceità, pertinenza, trasparenza, e tutelando la riservatezza e i diritti dei dichiaranti/richiedenti. Il Titolare del trattamento dei dati è il Gruppo di Azione Locale Murgia Più s.c.ar.l.

Il Responsabile del procedimento

*Dott. Luigi Boccaccio*

*firmato digitalmente*

# **ALLEGATO A**

# **PSR - Misure non connesse alla superficie o agli animali – Compilazione domanda – Gestione preventivi**

Dal 6 agosto 2020 è disponibile in ambiente di esercizio la nuova **funzionalità per gestire in modo strutturato e tracciabile l'acquisizione dei preventivi da parte dei richiedenti gli aiuti previsti dai PSR**, perseguendo al contempo l'implementazione del registro dei fornitori.

Tale iniziativa si colloca nell'ambito delle azioni avviate da AGEA per ridurre i rischi di frode. Al riguardo si allega una breve nota descrittiva della funzionalità rimandando, per i dettagli, al manuale utente pubblicato nell'area riservata del portale SIAN (sezione manuali sviluppo rurale 2014-2020).

Le Linee guida sull'ammissibilità delle spese relative allo Sviluppo Rurale 2014-2020 prevedono che la verifica della ragionevolezza dei costi possa essere effettuata mediante il raffronto fra preventivi raffrontabili fra loro.

Al fine di poter gestire in modo strutturato e tracciabile l'acquisizione di tali preventivi da parte degli aspiranti beneficiari dei premi previsti dai PSR, perseguendo al contempo l'implementazione del registro dei fornitori, sono state implementate nuove funzionalità che consentono, ai beneficiari stessi o loro delegati, di

- $\triangleright$  indicare il Bando di interesse
- ➢ definire l'oggetto della fornitura
- ➢ individuare i possibili fornitori
- ➢ inviare via PEC o e-mail la richiesta di preventivo

I fornitori che riceveranno le richieste avranno a disposizione apposite funzionalità per la compilazione on-line del preventivo e il suo caricamento a sistema.

Inoltre, sono disponibili agli utenti specifiche funzioni di consultazione.

Le nuove funzionalità sono utilizzabili in riferimento ai soli nuovi Bandi (convalidati dopo il 31/07/2020).

Di seguito una breve descrizione delle suddette funzionalità.

#### **1. Utenti**

Le nuove funzionalità sono accessibili mediante gli stessi ruoli utente già definiti per la compilazione delle Domande di Sostegno PSR - Misure non connesse alla superficie o agli animali.

Inoltre, attraverso apposite pagine personalizzate, anche i potenziali fornitori, che potrebbero non avere credenziali di accesso al sistema, vengono messi in condizione di utilizzare le funzioni a loro dedicate per la compilazione ed invio del preventivo.

# **2. Requisiti di sistema**

Si ricorda che per il pieno funzionamento dell'applicazione, è necessario il rispetto di alcuni requisiti minimi delle postazioni di lavoro. In particolare, oltre a quanto indicato in generale per il portale SIAN,

• in caso di utilizzo del browser Internet Explorer, è necessario che la versione in uso sia la 11 o successiva;

• per lo stesso browser, è necessario disattivare l'opzione di "Compatibilità" per il sito www.sian.it;

• deve essere presente il prodotto gratuito Adobe Acrobat Reader, versione 2018 o successive.

# **3. Compilazione della Richiesta di Preventivo**

L'utente che intende compilare una Domanda di Sostegno per Misure non connesse alla superficie o agli animali (o un suo delegato), d'ora in poi dovrà preventivamente accedere l'applicazione **Gestione preventivi per domanda di sostegno** e procedere come segue:

a) Selezionare la Regione, l'eventuale GAL e il Bando di interesse

- b) Descrivere l'oggetto e i termini della fornitura, anche mediante allegati
- c) Individuare i potenziali fornitori
- d) Attivare l'invio della Richiesta di Preventivo a ciascuno dei fornitori indicati

Durante le operazioni di cui al passo c), l'utente è supportato dalle funzionalità SIAN di interfaccia verso l'Anagrafe Tributaria per il recupero di informazioni validate o il censimento di soggetti non ancora presenti nell'Anagrafica SIAN. Il sistema gestisce anche il censimento di soggetti esteri, ovviamente con un livello più basso di certificazione del dato.

Una volta eseguiti tali passi, il sistema provvede ad inviare via PEC (o e-mail per i soggetti esteri che ne siano sprovvisti) le suddette Richieste di Preventivo. Ovviamente, ciascuno dei fornitori indicati per una stessa Richiesta di Preventivo riceverà le stesse informazioni sulla fornitura richiesta.

Le Richieste di Preventivo hanno una scadenza di 15 giorni, entro i quali il fornitore dovrà rispondere, altrimenti non sarà più abilitato a compilare ed inviare il suo preventivo.

Mediante apposite funzioni di consultazione, il richiedente potrà verificare le risposte dei fornitori e, ove necessario, tornare alla Richiesta di Preventivo e inviarla ad ulteriori fornitori. Anche nell'eventualità di varianti in corso d'opera, è data la possibilità di cambiare fornitore seguendo la stessa procedura di richiesta preventivo.

# **4. Compilazione del Preventivo**

Il fornitore che riceve via PEC o e-mail una Richiesta di Preventivo vi trova, oltre ai dati descrittivi della fornitura, il link ad una pagina web personalizzata e un codice che dovrà utilizzare, unitamente al proprio codice fiscale, come credenziali di accesso.

Una volta effettuato l'accesso e prestato il consenso al trattamento dei propri dati, il fornitore potrà a) eventualmente integrare i propri dati anagrafici

- b) compilare la propria offerta di fornitura
- c) allegare eventuali documenti utili alla descrizione dell'offerta
- d) firmare il proprio preventivo
- e) inviarlo attraverso il sistema

Per l'operazione di firma di cui al passo d) è prevista l'opzione fra firma digitale (on-line oppure offline) e firma su carta. In quest'ultimo caso, il fornitore dovrà

- − prelevare dal sistema il preventivo già compilato in formato standard
- stamparlo su carta intestata
- − firmarlo
- − scansionarlo
- − caricarlo a sistema

A questo punto, inviando il preventivo, il fornitore concluderà le operazioni a suo carico.

### **5. Consultazioni**

Il sistema mette a disposizione funzioni per

- consultazione delle Richieste di Preventivo
- consultazione per Fornitore
- consultazione per Preventivo

In tutti i casi sono previste modalità di ricerca più o meno puntuali (CUAA, Regione, Bando, etc.), ma le informazioni ottenute sono specifiche per il punto di vista prescelto.

#### **6. Compilazione Domande di Sostegno**

Una volta ottenuti i preventivi necessari, l'utente potrà procedere con la compilazione della propria Domanda di Sostegno. Al momento, i preventivi prescelti dovranno essere allegati alla domanda con le consuete modalità.

Con una successiva integrazione, le funzioni di compilazione consentiranno di associare direttamente in domanda i soli preventivi ottenuti con le modalità descritte sopra.

# **7. Istruttoria Domande di Sostegno**

Al momento, i preventivi prescelti saranno controllati con le consuete modalità.

Con successive integrazioni verranno inseriti controlli sull'origine dei preventivi (con messaggi di alert all'istruttore qualora non sia stata seguita la procedura suesposta) e funzioni di supporto alla verifica e alla compilazione della check-list.

### **8. Compilazione Domande di Pagamento**

Con una prossima integrazione, le evidenze di spesa da allegare alla DP dovranno essere riferite ai soli fornitori che abbiano risposto ad una Richiesta di Preventivo.

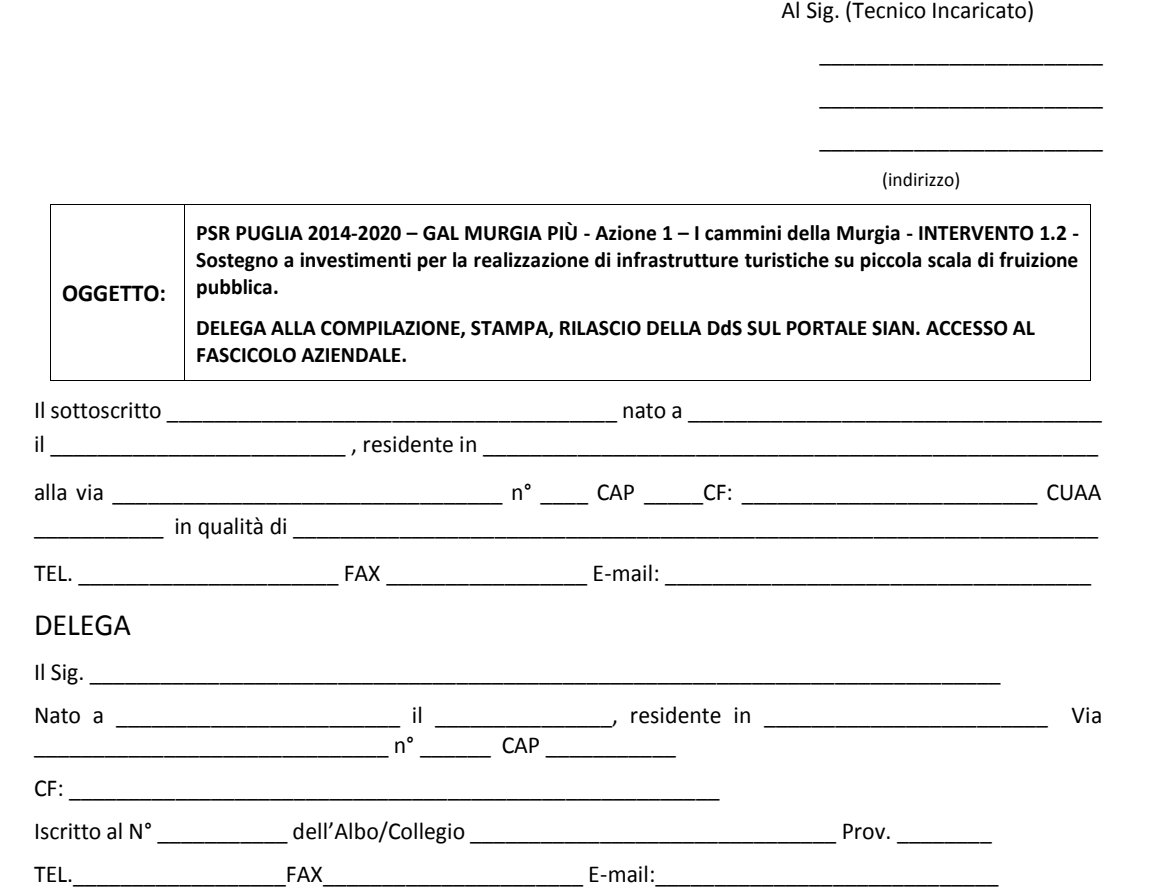

alla Compilazione - Stampa - Rilascio sul portale SIAN della DdS, autorizzando l'accesso al proprio Fascicolo Aziendale e ai propri dati esclusivamente per gli usi consentiti e finalizzati alla presentazione della stessa.

#### **Consenso al trattamento dei dati personali**

Dichiara espressamente di dare il consenso al trattamento dei propri dati personali e alla trasmissione degli stessi agli Enti, per lo svolgimento delle relative finalità istituzionali e per attività informativa sul settore di competenza, ai fini di quanto previsto dall' informativa sul trattamento dei dati personali resa ai sensi dell'art. 13 del regolamento UE 2016/679

 $\Box$ , lì

Firma \_\_\_\_\_\_\_\_\_\_\_\_\_\_\_\_\_\_\_\_\_\_\_\_\_

Allegati: Documento di riconoscimento in coso di validità e CF del richiedente (leggibili).

#### **Modello 2 - INTERVENTO 1.2 (a cura del tecnico incaricato)**

Spett.li

REGIONE PUGLIA DIPARTIMENTO AGRICOLTURA, SVILUPPO RURALE E AMBIENTALE **RESPONSABILE UTENZE SIAN** *Lungomare NAZARIO SAURO 45/47* 70121 BARI *e-mail: n.cava@regione.puglia.it; c.sallustio@regione.puglia.it;*

#### *GAL MURGIA PIÙ SCARL*

*e-mail: galmurgiapiu@pec.it*

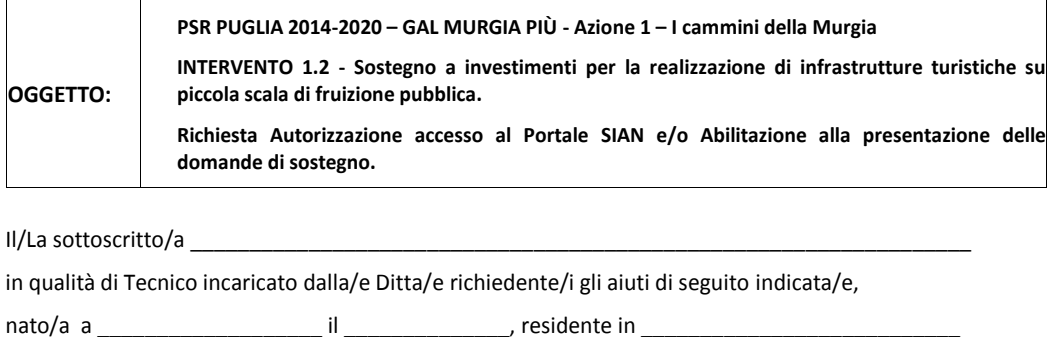

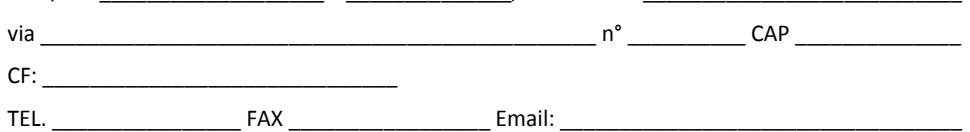

#### **CHIEDE**

al responsabile delle utenze SIAN della Regione Puglia,

\_\_\_\_\_\_\_\_\_\_\_\_\_\_\_\_\_\_, lì \_\_\_\_\_\_\_\_\_\_\_\_\_\_\_\_\_\_

 $\Box$  **l'AUTORIZZAZIONE (<sup>1</sup>)** all'accesso al portale SIAN – Area riservata per la compilazione, stampa e rilascio delle domande.

 **l'ABILITAZIONE (2 )** alla compilazione della domanda di sostegno relativa all'intervento INTERVENTO 1.2 - Sostegno a investimenti per la realizzazione di infrastrutture turistiche su piccola scala di fruizione pubblica – GAL MURGIA PIÙ

**All'uopo fa dichiarazione di responsabilità sulle funzioni svolte sul portale sollevando l'Amministrazione da qualsiasi responsabilità riveniente dall'uso non conforme dei dati a cui ha accesso.**

Timbro e firma

Allega alla presente: fotocopia di un documento di riconoscimento valido e del codice fiscale del tecnico incaricato e del/dei richiedente/i l'aiuto.

 $^{(1)}$  La richiesta di autorizzazione deve essere inviata esclusivamente dai soggetti non autorizzati in precedenza all'accesso al portale SIAN. La stessa deve essere inviata al Sig. Nicola CAVA a mezzo mail: n.cava@regione.puglia.it

<sup>(2)</sup> I Soggetti già autorizzati all'accesso al portale SIAN devono richiedere solo l'abilitazione alla compilazione della DdS per l'intervento 1.2. La richiesta deve essere inviata a mezzo mail a: n.cava@regione.puglia.it

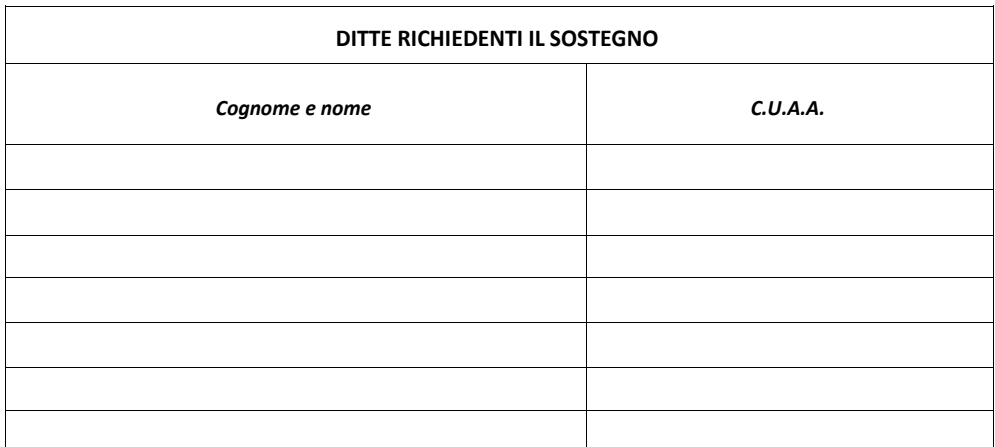

Il Tecnico Incaricato

 $\_$ (firma e timbro professionale del tecnico) **Modello 3 – Dichiarazione sul possesso dei requisiti di ammissibilità, impegni ed obblighi**

**Spett.le GRUPPO DI AZIONE LOCALE MURGIA PIÙ S. C. A R. L. VIA ACHILLE GRANDI N.2 76014 SPINAZZOLA (BT) PEC: galmurgiapiu@pec.it**

### **DICHIARAZIONE SOSTITUTIVA DELL'ATTO DI NOTORIETÀ (Art. 47 D.P.R. 28 dicembre 2000 n. 445)**

**Oggetto: PSR PUGLIA 2014-2020 - MISURA 19 - SOSTEGNO ALLO SVILUPPO LOCALE LEADER SOTTOMISURA 19.2 - SOSTEGNO ALL'ESECUZIONE DEGLI INTERVENTI NELL'AMBITO DELLA STRATEGIA DI SVILUPPO LOCALE DI TIPO PARTECIPATIVO - STRATEGIA DI SVILUPPO LOCALE 2014 – 2020 - GAL MURGIA PIÙ - AVVISO PUBBLICO PER LA PRESENTAZIONE DELLE DOMANDE DI SOSTEGNO – AZIONE 1 – I CAMMINI DELLA MURGIA - INTERVENTO 1.2 - SOSTEGNO A INVESTIMENTI PER LA REALIZZAZIONE DI INFRASTRUTTURE TURISTICHE SU PICCOLA SCALA DI FRUIZIONE PUBBLICA.**

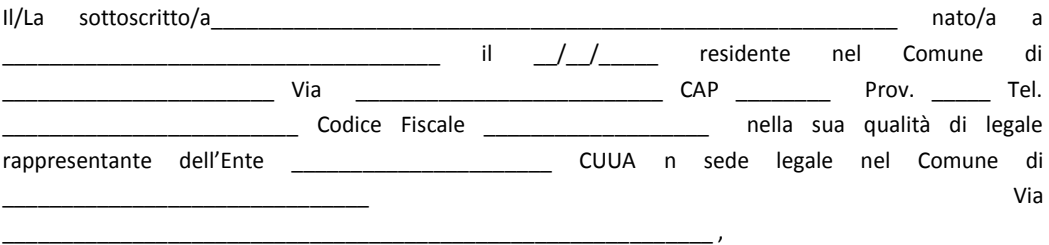

#### **C O N S A P E V O L E**

della responsabilità penale cui può andare incontro in caso di dichiarazioni mendaci e di falsità negli atti, ai sensi e per gli effetti dell'art. 47 e dell'art. 76 del D.P.R. 28 dicembre 2000, n. 445 e successive modificazioni ed integrazioni,

### **D I C H I A R A**

- $\Box$  Di non essere destinatario di un ordine di recupero pendente a seguito di una precedente decisione della Commissione che ha dichiarato un aiuto illegittimo ed incompatibile con il mercato interno, come stabilito al punto 27 degli Orientamenti della Commissione per gli aiuti di Stato nei settori agricolo/forestale/aree rurali 2014-2020;
- Di non essere destinatario di un vigente provvedimento di sospensione del finanziamento nell'ambito della stessa Tipologia d'intervento del PSR 2014-2020, ovvero della corrispondente Misura del PSR 2007-2013;
- $\Box$  Di non essere stato oggetto, nell'anno precedente, o nell'anno civile in corso, di provvedimenti di recupero delle somme liquidate, a mezzo escussione delle polizze fideiussorie nell'ambito della stessa Tipologia d'intervento del PSR 2014-2020, ovvero della corrispondente Misura del PSR 2007-2013;
- Di aver provveduto al pagamento delle eventuali sanzioni comminate e/o della restituzione dei finanziamenti liquidati sulla base di provvedimenti provinciali e/o regionali adottati per cause imputabili al beneficiario nell'ambito del PSR 2014-2020 e/o PSR 2007-2013;
- Di non aver richiesto un contributo a valere su qualsiasi "fonte di aiuto" per la medesima iniziativa.
- $\Box$  Di aver presentato una sola domanda di sostegno;

 $\Box$  che la domanda di sostegno riguarda infrastrutture ricreative, informazioni turistiche e infrastrutture turistiche su piccola scala di fruizione pubblica, in particolare, itinerari turistici, aree attrezzate e percorsi segnalati e loro messa in rete, l'attrezzamento di piccoli punti di sosta (aree di sosta attrezzate etc.) e di informazione (pannelli informativi e didattici), piccole strutture ricettive (es. rifugi, bivacchi e ostelli) o a servizio delle attività outdoor (es. strutture per il deposito, noleggio o riparazione di attrezzature), centri di informazione e accoglienza turistica e relative reti di informazione turistica;

 $\Box$  che il progetto presentato ha livello di progettazione sia definitivo, redatto in base alla normativa vigente in materia di appalti pubblici;

 di essere consapevole che l'ammissibilità della DdS è subordinata al conseguimento del punteggio minimo di ammissibilità previsto dai criteri di selezione;

 che la DdS e la documentazione ad essa allegata è conforme a quanto previsto nell'Avviso pubblico;

#### - **di impegnarsi a:**

- mantenere i requisiti di ammissibilità di cui al precedente paragrafo per tutta la durata della concessione;
- osservare le modalità e i tempi di esecuzione degli investimenti previste dal provvedimento di concessione e da eventuali atti correlati;
- mantenere la destinazione d'uso degli investimenti realizzati per le medesime finalità per cui sono stati approvati per un periodo minimo di cinque anni a decorrere dalla data del pagamento finale del contributo (cfr. Reg. UE n. 1303/2013, articolo 71 "Stabilità delle operazioni");
- assicurare la gestione, il funzionamento e la manutenzione delle opere realizzate per almeno 5 anni a decorrere dalla data di erogazione del saldo;
- rispettare gli obblighi in materia di informazione e pubblicità, anche in riferimento all'utilizzo del logo dell'Unione Europea, specificando il Fondo di finanziamento, la Misura/Sottomisura/Operazione, secondo quanto previsto dalla vigente normativa europea

#### - **di essere consapevole che:**

 preliminarmente alla realizzazione degli interventi devono essere obbligatoriamente posseduti tutti i necessari titoli abilitativi (autorizzazioni/permessi/nulla osta/pareri per valutazioni di natura urbanistica, ambientale, paesaggistica, *ecc*.);

- **- infine, di:**
- esonerare il GAL, gli Organi comunitari e le Amministrazioni statale e regionale da qualsiasi responsabilità conseguente ad eventuali danni che, per effetto della esecuzione e dell'esercizio delle opere, dovessero

essere arrecati alle persone o a beni pubblici e privati e di sollevare le Amministrazioni stesse da ogni azione o molestia;

Allega alla presente:

1. fotocopia di un documento di riconoscimento valido e del codice fiscale del richiedente l'aiuto.

 **Luogo- data**

\_\_\_\_\_\_\_\_\_\_\_\_\_\_\_\_\_\_\_\_\_\_\_\_\_\_\_\_

Firma **(3)**

\_\_\_\_\_\_\_\_\_\_\_\_\_\_\_\_\_\_\_\_\_\_\_\_\_\_\_\_\_\_\_\_\_\_\_\_\_

1) La firma deve essere apposta a norma dell'articolo 38 del DPR 445/2000.

**N.B. : Si precisa che dovranno essere riportate e compilate esclusivamente le dichiarazioni pertinenti.**

# INFORMATIVA SUL TRATTAMENTODEI DATI PERSONALI RESA AI SENSI DELL'ART. 13 DEL REGOLAMENTO UE 2016/679

Ai sensi dell'art. 13 del predetto Regolamento, La informiamo che:

- 1) I suoi dati personali verranno trattati per le seguenti finalità: svolgimento della procedura selettiva, compreso l'eventuale utilizzo di graduatorie e per la successiva eventuale concessione del finanziamento pubblico, per l'esecuzione dei compiti di interesse pubblico o comunque connessi all'esercizio dei pubblici poteri affidati alla Società Consortile Gruppo di Azione Locale Murgia Più a r. l. I dati saranno trattati per il tempo necessario alla selezione e, in caso di concessione del finanziamento pubblico, per tutto il periodo di esecuzione del progetto, di erogazione del finanziamento, di esecuzione dei controlli e, successivamente al collaudo e per l'intero periodo di impegno, per l'adempimento di obblighi di legge in conformità alle norme vigenti di settore ed a quelle concernenti la conservazione degli atti amministrativi.
- 2) I dati verranno trattati in forma digitale ed analogica, con modalità di organizzazione ed elaborazione correlate alle finalità sopra indicate e, comunque, in modo da garantirne la sicurezza e la riservatezza.
- 3) Il conferimento dei dati è obbligatorio per l'espletamento della procedura selettiva; l'eventuale rifiuto di fornire tali dati comporta la mancata possibilità di partecipazione alla procedura stessa.
- 4) Possono venire a conoscenza dei dati in questione, per il conseguimento delle finalità sopra indicate, il Direttore tecnico della Società Consortile Gruppo di Azione Locale Murgia Più a r. l., il responsabile del procedimento, il personale incaricato della gestione delle diverse fasi del procedimento, i componenti della commissione tecnica di valutazione e i componenti del Consiglio di Amministrazione.
- 5) Il Titolare del trattamento è: Società Consortile Gruppo di Azione Locale Murgia Più a r. l. Via Achille Grandi n. 2 – 76014 Spinazzola (BT) PEC: galmurgiapiu@pec.it, il cui punto di contatto è indicato nell'Avviso pubblico.
- 6) I dati di contatto del Responsabile della protezione dei dati sono: E-mail: info@galmurgiapiu.it; PEC: galmurgiapiu@pec.it presso la Società Consortile Gruppo di Azione Locale Murgia Più a r. l. – Via Achille Grandi n. 2 – 76014 Spinazzola (BT).
- 7) La graduatoria e i provvedimenti di concessione degli aiuti saranno pubblicati sul sito web della Società Consortile Gruppo di Azione Locale Murgia Più a r. l. ed agli albi pretori online e bollettini ufficiali online di Enti pubblici quali: le amministrazioni comunali, l'Ente Parco Nazionale dell'Alta Murgia, la CCIAA di Bari, la Provincia di B.A.T., la Città Metropolitana di Bari, la Regione Puglia.
- 8) Saranno altresì diffusi sul sito web della Società Consortile Gruppo di Azione Locale Murgia Più a r. l. nella sezione "Trasparenza" gli elementi essenziali del finanziamento concesso, quali: estremi dell'Avviso pubblico, ragione sociale e codice fiscale del beneficiario, importo concesso ed erogato.
- 9) Nel corso ed al termine della procedura selettiva, nei limiti pertinenti le finalità sopra indicate, i dati del richiedente potranno essere comunicati a soggetti terzi (Enti pubblici sovraordinati alla Società Consortile Gruppo di Azione Locale Murgia Più a r. l. quali Regione Puglia, AGEA, Commissione Europea etc. e i soggetti, anche di natura privata, da questi incaricati), in conformità agli obblighi previsti da leggi, regolamenti, normativa nazionale e comunitaria, nonché da disposizioni impartite da autorità a ciò legittimate da organi di vigilanza e di controllo, ai sensi dell'art. 6 del Reg. UE 2016/679.

Pag. 4 di 5

- 10) In qualità di interessato, il richiedente ha il diritto di chiedere al Titolare l'accesso ai dati personali che lo riguardano nonché di esercitare i diritti di cui agli articoli 15 e seguenti del Regolamento (UE) 2016/679, tra cui richiedere la rettifica o la cancellazione degli stessi o la limitazione del trattamento o di opporsi al trattamento presentando apposita istanza al contatto di cui al precedente punto 5.
- 11) In qualità di interessato, ricorrendone i presupposti, il richiedente può presentare reclamo al Garante per la protezione dei dati personali quale autorità di controllo secondo le procedure previste.

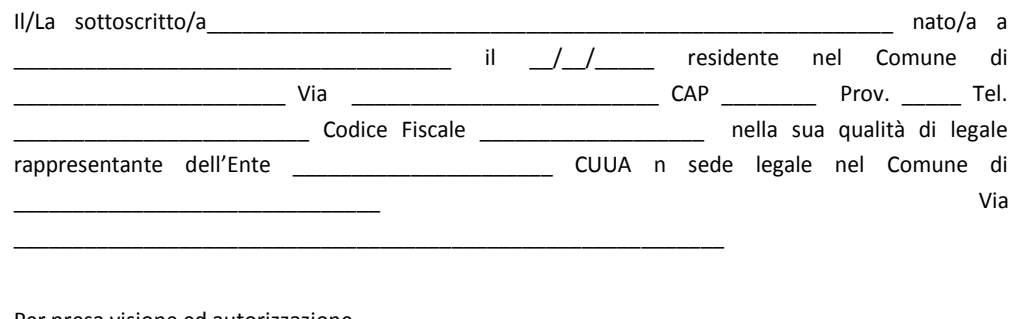

Per presa visione ed autorizzazione.

Data

Firma \_\_\_\_\_\_\_\_\_\_\_\_\_\_\_\_\_\_\_\_\_\_\_\_\_\_\_\_\_\_\_\_\_\_\_\_\_\_\_\_\_\_\_\_\_\_

(timbro e firma del Legale Rappresentante)

#### **Modello 4**

Spett.le

GAL MURGIA PIÙ scarl Via Achille Grandi n.02 76014 Spinazzola (BT) **PEC GALMURGIAPIU@PEC.IT**

**Oggetto: AZIONE 1 – I CAMMINI DELLA MURGIA. INTERVENTO 1.2. SOSTEGNO A INVESTIMENTI PER LA REALIZZAZIONE DI INFRASTRUTTURE TURISTICHE SU PICCOLA SCALA DI FRUIZIONE PUBBLICA Soggetto richiedente \_\_\_\_\_\_\_\_\_\_\_\_\_\_\_\_\_\_\_\_\_\_Domanda di sostegno n.\_\_\_\_\_\_\_\_\_\_\_\_**

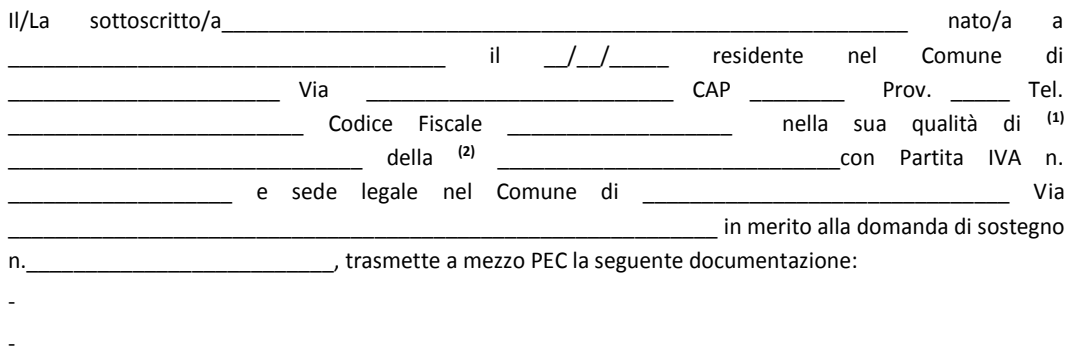

-

**Lo scrivente, consapevole della responsabilità penale cui può andare incontro in caso di dichiarazioni mendaci, ai sensi e per gli effetti dell'art. 76 del D.P.R. n. 445 del 28 dicembre 2000, certifica che la documentazione trasmessa è conforme agli originali presenti presso la propria sede legale.**

La presente lettera di trasmissione viene firmata<sup>(3)</sup> digitalmente, o in alternativa ai sensi dell'art. 38 del DPR 445/2000, e trasmessa tramite PEC al seguente indirizzo galmurgiapiu@pec.it congiuntamente alla sopraelencata documentazione.

Luogo e data

Firma \_\_\_\_\_\_\_\_\_\_\_\_\_\_\_\_\_\_\_\_\_\_\_\_\_\_\_\_\_\_\_\_\_\_\_\_\_\_\_\_\_\_\_\_\_\_

(timbro e firma del Legale Rappresentante)

<sup>1)</sup> Indicare se "titolare" o "legale rappresentante";

<sup>2)</sup> Indicare l'esatta ragione sociale quale risulta dal certificato della CC.I.AA.;

<sup>3)</sup> La firma deve essere apposta a norma dell'articolo 38 del DPR 445/2000 allegando un documento di riconoscimento in corso di validità o in alternativa con firma digitale .

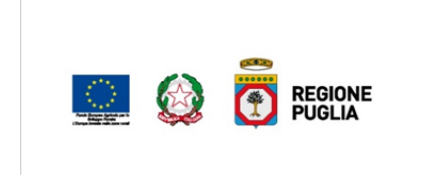

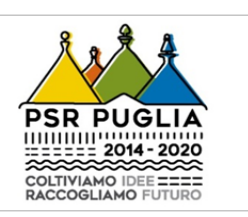

#### **MODELLO 5 - Quietanza liberatoria**

Al Gruppo di Azione Locale Murgia Più s. c. a r. l. Via Achille Grandi, 2 76014 Spinazzola (BT)

PSR PUGLIA 2014-2020

MISURA 19 " SOSTEGNO ALLO SVILUPPO LOCALE LEADER" SOTTOMISURA 19.2 " SOSTEGNO ALL'ESECUZIONE NELL'AMBITO DEGLI INTERVENTI DELLA STRATEGIA" STRATEGIA DI SVILUPPO LOCALE 2014 – 2020 DEL GAL MURGIA PIÙ AZIONE 1 – I CAMMINI DELLA MURGIA

INTERVENTO 1.2 - SOSTEGNO A INVESTIMENTI PER LA REALIZZAZIONE DI INFRASTRUTTURE TURISTICHE SU PICCOLA SCALA DI FRUIZIONE PUBBLICA

**DICHIARAZIONE SOSTITUTIVA DELL'ATTO DI NOTORIETÀ**

(D.P.R. n.445 del 28.12.2000, e s.m.i.)

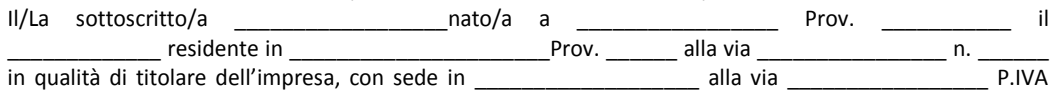

consapevole delle sanzioni penali in caso di dichiarazioni false e della conseguente decadenza dai benefici eventualmente conseguiti (ai sensi degli artt. 75 e 76 D.P.R. 445/2000) sotto la propria responsabilità,

**DICHIARA**

che le seguenti fatture, a valere sul PSR PUGLIA 2014-2020, MISURA 19 " SOSTEGNO ALLO SVILUPPO LOCALE LEADER", SOTTOMISURA 19.2 " SOSTEGNO ALL'ESECUZIONE NELL'AMBITO DEGLI INTERVENTI DELLA STRATEGIA", STRATEGIA DI SVILUPPO LOCALE 2014 – 2020 DEL GAL MURGIA PIÙ, AZIONE 1 – I CAMMINI DELLA MURGIA, INTERVENTO 1.2 - SOSTEGNO A INVESTIMENTI PER LA REALIZZAZIONE DI INFRASTRUTTURE TURISTICHE SU PICCOLA SCALA DI FRUIZIONE PUBBLICA:

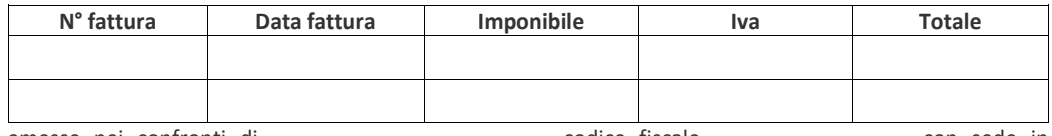

emesse nei confronti di \_\_\_\_\_\_\_\_\_\_\_\_\_\_\_\_\_\_\_\_\_\_\_\_\_\_\_\_\_\_\_\_ codice fiscale \_\_\_\_\_\_\_\_\_\_\_\_\_\_\_\_\_\_, con sede in \_\_\_\_\_\_\_\_\_\_\_\_\_\_\_\_\_\_\_\_\_\_\_ sono state da questo interamente pagate nelle seguenti date e con le seguenti

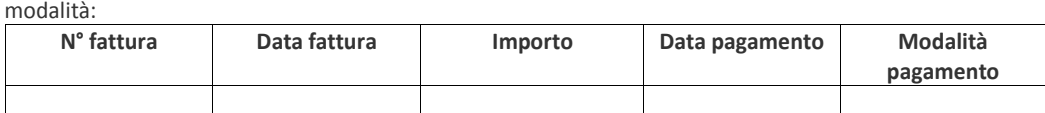

Per le stesse fatture si rilascia la più ampia quietanza, non avendo null'altro a pretendere.

- Si dichiara altresì che sulle fatture suddette: • non gravano vincoli di alcun genere,
	- non sono state emesse note di accredito
	-

• non sono stati concessi sconti o abbuoni successivi alla fatturazione

 $\Box$  lì  $\Box$ 

\_\_\_\_\_\_\_\_\_\_\_\_\_\_\_\_\_\_\_\_\_\_\_\_\_\_\_\_

FIRMA

\_\_\_\_\_\_\_\_\_\_\_\_\_\_\_\_\_\_\_\_\_\_\_\_\_\_\_\_\_\_\_\_\_\_